## UNIVERZITA I ALAUNEHO V OLOMOUCI<br>KATEDRA TEORETICKÉ FYZIKY KATEDRA TEORETICKÉ FIZIKT

# DIPLOMOVÁ PRÁCE

# Pouzití numerických metod v úlohách<br>středeškolské fyziky stregoskolské fyziky

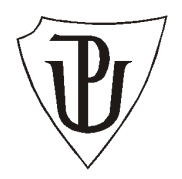

Vedoucí diplomové práce: Mgr. Lukáš Richterek, Ph.D. Rok odevzdání: 2006

Vypracovala: Lenka Holíková MF, V. roèník

#### Prohlášení

Prohlašuji, že na základě zadání sestavit sbírku středoškolských úloh, při jejichž řešení je nutné použít jednoduché numerické metody, jsem vytvořila tuto diplomovou práci samostatně za vedení odborného asistenta Mgr. Lukáše Richterka, Ph.D. a že jsem v seznamu použité literatury uvedla všechny zdroje použité při zpracovaní práce.

V Olomouci dne 9. dubna 2006 Lenka Holíková

# Obsah

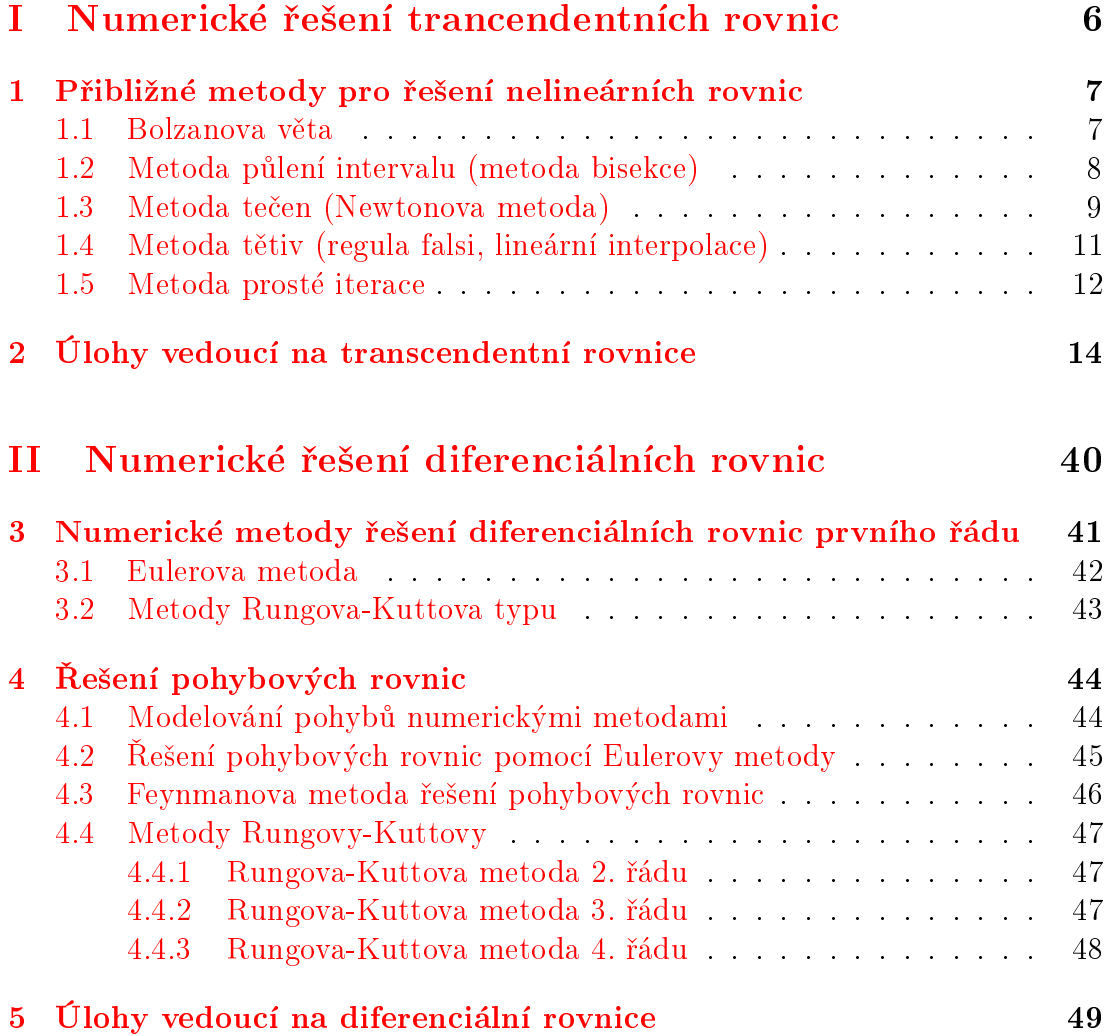

# Úvod

Řešení fyzikální úlohy má obvykle dvě samostatné části – obecnou a numerickou. V obecné části sestavíme na základě vhodných fyzikálních zákonů potřebné rovnice a z nich matematickými úpravami dojdeme ke vztahům, které vyjadřují hledané veličiny pomocí veličin daných a různých konstant. V numerické části do těchto vztahů pak dosadíme číselné hodnoty daných veličin a konstant a získáme číselné hodnoty hledaných veličin, které doplníme příslušnými jednotkami. V méně přehledných úlohách bychom neměli zapomenout na rozměrovou zkoušku.

V praxi se však často setkáváme s úlohami, jejichž řešení vede k transcendentním nebo diferenciálním rovnicím, jež neumíme řešit elementárními prostředky (analyticky), nebo je toto řešení velmi obtížné. Tyto úlohy jsme pak nuceni dořešit numericky.

Konkrétní numerické řešení lze získat několika způsoby. Nejsnazší je použít program, pterý přímo numerické řešení rovnic umožňuje, např. Maple, Mathematika, Matlab nebo volně šiřitelný program GNU Octave (používá příkazy shodné nebo velmi podobné Matlabu a stáhnout ho lze např. na jeho domovských stránkách http://www.che.wisc.edu/octave/).

Cílem mé diplomové práce je sestavit sbírku řešených fyzikálních úloh určených žákům středních škol, jež je třeba dořešit numericky, doplněnou o přehled základních numerických metod. Některé z úloh jsou řešeny více metodami, aby bylo možno srovnat rychlost konvergence jednotlivých postupů.

Jednotlivé úlohy jsou řešeny s využitím programu GNU Octave. Z důvodu větší přehlednosti jsou pouze některé z úloh doplněny výpisem programu pro výpočet v GNU Octave. Kompletní výpisy programů ke všem řešeným úlohám obsahuje přiložené CD, které je nedílnou součástí mé diplomové práce.

Práce je rozdělena na dvě části – Numerické řešení trancendetních rovnic a Numerické řešení diferenciálních rovnic. První část obsahuje celkem devět řešených úloh, které bylo třeba dořešit některou z numerických metod, druhá část obsahuje šest úloh na dynamické modelování pohybů.

Sbírka je určena především pro učitele a žáky středních škol se zájmem o fyziku. Předpokládám, že by mohla být využita především k práci s talentovanými žáky - např. ve fyzikálních seminářích či kroužcích. Zajisté pomůže i řešitelům fyzikální olympiády.

# Èást I

<span id="page-5-0"></span>Numerické řešení trancendentních rovnic

# <span id="page-6-0"></span>Kapitola 1

# Přibližné metody pro řešení nelineárních rovnic

### <span id="page-6-1"></span>1.1 Bolzanova věta

V této kapitole si ukážeme některé metody pro přibližný výpočet jednoho reálného kořene rovnice

 $f(x) = 0$ 

na intervalu  $(a, b)$  za předpokladu, že rovnice  $f(x) = 0$  má na tomto intervalu reálné řešení.

<span id="page-6-2"></span>**Věta 1.1.1** (Bolzanova): Nechť f je funkce spojitá na intervalu  $\langle a, b \rangle$ . Mají-li èísla f(a) a f(b) rùzná znaménka, tj. f(a) f(b) < 0, pak existuje alespoò jeden  $b \circ d \; x^* \in (a, b) \; v \; n \check{e} m \check{z} \; platí \; f(x^*) = 0.$ 

Pokud bude zaručeno, že daná funkce je na intervalu  $\langle a, b \rangle$  rostoucí nebo klesající, existuje takový bod  $x^*$  právě jeden.

Budeme se tedy zabývat otázkou, jak nalézt bod  $x^* \in (a, b)$  takový, aby  $f(x^*) = 0.$ 

Metody, které zde popíšeme, patří mezi iterační metody. Jejich princip spočívá v tom, že vedou k vytvoření tzv. iterační posloupnosti  $\{x_n\}$  takové, že  $\lim x_n = x^*$ . Výpočet této limity však většinou není možný a proto se tato limita nahrazuje vhodným k-tým èlenem iteraèní posloupnosti tak, aby platilo

$$
|x^*-x_k|<\varepsilon,
$$

kde  $\varepsilon$  je předem dané kladné číslo (požadovaná přesnost řešení rovnice).

Podle způsobu konstrukce iterační posloupnosti budeme rozlišovat různé metody řešení. Výběr konkrétní metody závisí na vlastnostech funkce f na intervalu  $(a, b).$ 

### <span id="page-7-0"></span>1.2 Metoda pùlení intervalu (metoda bisekce)

Metoda půlení intervalu je jedna z formálně nejjednodušších metod. Její výhodou je velice jednoduchá konstrukce iterační posloupnosti a minimální požadavky na funkci f. Nevýhodou je pak malá rychlost konvergence iteraèní posloupnosti (pro dosažení větší přesnosti řešení je nutno nalézt velký počet členů iterační posloupnosti).

Lze ji použít, jestliže funkce  $f = f(x)$  je spojitá na intervalu  $\langle a, b \rangle$  a rovnice  $f(x) = 0$  má v intervalu  $\langle a, b \rangle$  alespoň jeden reálný kořen, tj. jestliže platí  $f(a)f(b) < 0.$ 

Z Bolzanovy věty [1.1.1](#page-6-2) víme, že potom existuje  $x^* \in (a, b)$  tak, že  $f(x^*) = 0$ , tj. rovnice  $f(x) = 0$  má na intervalu  $(a, b)$  alespoň jeden reálný kořen. Iterační posloupnost  $\{x_k\}$  budeme konstruovat následujícím způsobem. Najdeme střed

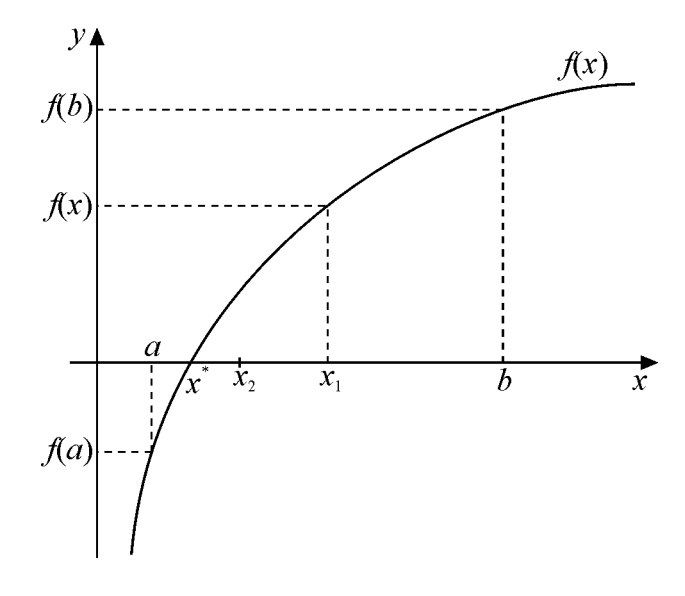

<span id="page-7-1"></span>Obrázek 1.1: Metoda pùlení intervalu

intervalu  $(a, b)$  (viz obrázek [1.1\)](#page-7-1):

$$
x_1 = \frac{a+b}{2}.
$$

Je-li  $f(x_1) = 0$ , je  $x^* = x_1$  a náhodně jsme nalezli hledaný kořen rovnice  $f(x) = 0$ . V opačném případě ze dvou vzniklých intervalů  $(a, x_1)$  a  $(x_1, b)$  vybereme ten, na kterém mají funkèní hodnoty funkce f v krajních bodech intervalu opaèná zna-ménka. Takový interval existuje právě jeden a opět podle Bolzanovy věty [1.1.1](#page-6-2) víme, že hledaný kořen rovnice bude ležet v tomto intervalu. Střed tohoto intervalu označíme  $x_2$  a ze dvou vzniklých intervalů opět vybereme ten, na kterém mají funkční hodnoty funkce f v krajních bodech intervalu opačná znaménka. Takto postupně vytvoříme prvních k členů iterační posloupnosti  $x_1, x_2, x_3, \ldots, x_k$ .

Členy této posloupnosti tedy tvoří vždy středy intervalů, jejichž délky se postupně zkracují na polovinu předchozího intervalu. Celý proces půlení intervalu ukončíme, jakmile délka posledního intervalu bude menší než  $2\varepsilon$ . Přesné řešení rovnice  $f(x) = 0$  potom budeme aproximovat středem tohoto posledního intervalu.

### <span id="page-8-0"></span>1.3 Metoda tečen (Newtonova metoda)

Newtonova metoda řešení rovnice  $f(x) = 0$  patří mezi metody, ve kterých jsou kladeny větší požadavky na funkci  $f$ , ale její výhodou je větší rychlost konvergence iterační posloupnosti (pro dosažení větší přesnosti řešení nám stačí relativně menší počet členů iterační posloupnosti). Vlastnosti iterační posloupnosti jsou závislé na volbě prvního členu této posloupnosti. Při nesprávně zvoleném prvním èlenu iteraèní posloupnosti se mù¾e stát, ¾e tato posloupnost vùbec nebude konvergovat k hledanému bodu  $x^*$ .

Předpokládejme, že funkce  $f$  je spojitá na intervalu  $\langle a,b\rangle$  a navíc má na tomto intervalu spojitou první a druhou derivaci  $f'$  a  $f''$ ]. Předpokládejme dále, že tyto derivace na celém intervalu  $(a, b)$  nemění znaménko, tj.  $\forall x \in (a, b)$  je  $f'(x) \neq 0$  a  $f''(x) \neq 0$ . Funkce f je tedy na celém intervalu  $(a, b)$  stále rostoucí (nebo klesající) a konvexní (nebo konkávní). Tak jako v předchozích případech je  $f(a) \cdot f(b) < 0.$ 

(Tato podmínka, společně s monotóností funkce  $f$ , nám zajistí, že na intervalu  $(a, b)$  existuje právě jeden bod  $x^* \in (a, b)$  tak, že  $f(x^*) = 0$ , tj. rovnice  $f(x) = 0$  $= 0$  má na intervalu  $(a, b)$  právě jeden reálný kořen.) Potom platí právě jedna

<span id="page-8-1"></span> $1B$ ližší informace o derivaci funkce studenti středních škol naleznou např. v učebnici Matematika pro gymnázia { Diferenciální a integrální poèet, Prometheus, Praha 2002

z následujících nerovností [\[1\]](#page-65-0)

<span id="page-9-1"></span>
$$
f(a)f''(a) > 0, \text{ resp. } f(b)f''(b) > 0. \tag{1.1}
$$

Za první člen iterační posloupnosti  $x_1$  zpravidla volíme ten z krajních bodů intervalu  $\langle a, b \rangle$ , ve kterém je tato nerovnost splněna. Další členy iterační posloupnosti pak získáme pomocí následujícího postupu (viz obrázek [1.2\)](#page-9-0):

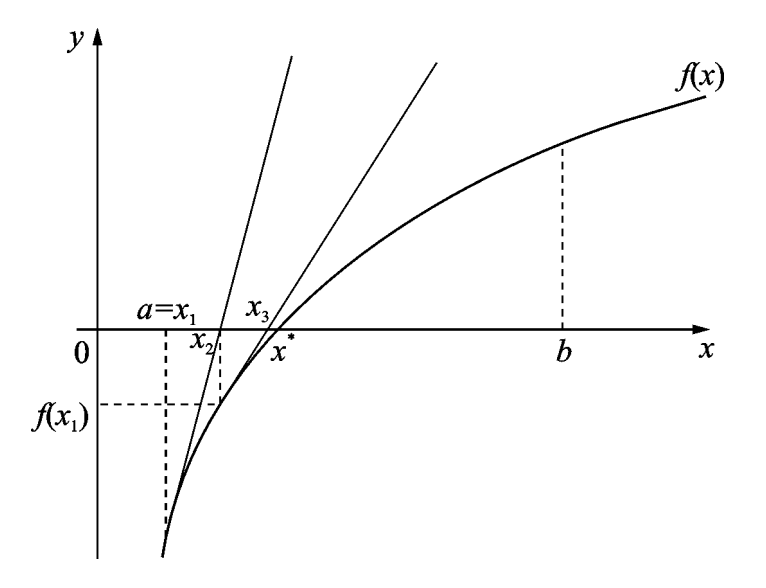

<span id="page-9-0"></span>Obrázek 1.2: Určení kořene metodou tečen

Ke grafu funkce vedeme v bodě  $[x_1, f(x_1)]$  tečnu. Tato tečna protne osu  $x$ v bodě  $x_2$ . Zvolíme-li  $x_1$  tak, aby byla splněna podmínka  $(1.1)$ , bude  $x_2 \in (a, b)$ . Zřejmě platí

$$
f(x_1) - 0 = f'(x_1) \cdot (x_1 - x_2),
$$

tedy

$$
x_2 = x_1 - \frac{f(x_1)}{f'(x_1)}.
$$

Nyní celý proces opakujeme: Bodem  $\bigl[x_2, f(x_2)\bigr]$  vedeme tečnu ke grafu funkce  $f$ a tato tečna protne osu  $x$ v bodě $x_3$ . Opakováním tohoto postupu získáme prvních  $k$  členů iterační posloupnosti. Obecně

$$
x_k = x_{k-1} - \frac{f(x_{k-1})}{f'(x_{k-1})}.
$$

Pro větší  $k$  se každou iterací zdvojnásobuje počet platných desetinných míst aproximace kořene. Proces proto zastavíme, když pro předem dané  $\varepsilon > 0$  bude platit  $|x_k - x_{k-1}| < \varepsilon$ . Přesné řešení rovnice  $f(x) = 0$  potom budeme aproximovat poslední nalezenou hodnotou  $x_k$ .

## <span id="page-10-0"></span>1.4 Metoda tětiv (regula falsi, lineární interpolace)

Tato metoda patří, podobně jako metoda půlení intervalu, mezi jednoduché metody.

Předpokládejme, že funkce f je spojitá, monotónní na intervalu  $(a, b)$  a nemá v tomto intervalu inflexní bod. Nechť platí  $f(a) \cdot f(b) < 0$ . Podle Bolzanovy věty [1.1.1](#page-6-2) máme tedy opět zajištěnu existenci bodu  $x^* \in (a, b)$  tak, že  $f(x^*) = 0$ .

Víme, že najít bod  $x^*$  vlastně znamená najít průsečík grafu funkce  $y = f(x)$ a osy  $x$ . Princip vytváření iterační posloupnosti v této metodě spočívá v tom. že graf funkce  $y = f(x)$  budeme postupně na příslušném intervalu nahrazovat úsečkou a budeme hledat průsečík této úsečky s osou  $x$ .

Body  $(a, f(a))$  a  $(b, f(b))$  leží ve vzájemně opačných polorovinách vzhledem k ose x. Proto úsečka s těmito krajními body protíná osu x v bodě  $(x_1, 0)$ .

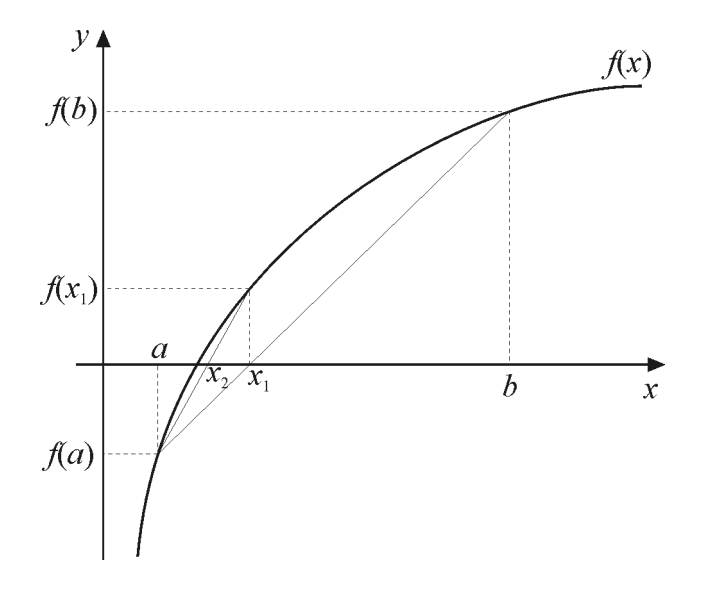

<span id="page-10-1"></span>Obrázek 1.3: Metoda regula falsi

Z podobnosti trojúhelníkù plyne (viz obrázek [1.3\)](#page-10-1)

$$
\frac{x_1 - a}{0 - f(a)} = \frac{b - a}{f(b) - f(a)},
$$

odkud po úpravě dostaneme vztah pro aproximaci kořene

$$
x_1 = \frac{af(b) - bf(a)}{f(b) - f(a)}.
$$

Je-li  $f(x_1) = 0$ , je  $x^* = x_1$  a náhodně jsme nalezli hledaný kořen rovnice  $f(x) = 0$ . V opačném případě ze dvou vzniklých intervalů  $(a, x_1)$  a  $(x_1, b)$  vybereme ten, na kterém mají funkèní hodnoty funkce f v krajních bodech intervalu opačná znaménka. Takový interval existuje právě jeden a opět podle Bolzanovy věty [1.1.1](#page-6-2) víme, že hledaný kořen rovnice bude ležet v tomto intervalu. Stejným způsobem, jako jsme na intervalu  $(a, b)$  nalezli bod  $x_1$ , sestrojíme na vybraném intervalu bod  $x_2$  a celý postup opakujeme.

Takto postupně vytvoříme prvních  $k$  členů iterační posloupnosti. Proces ukončíme například podmínkou  $f(x_k) < \delta$ , kde  $\delta$  je daná kladná konstanta. Pro odhad chyby platí [\[6\]](#page-65-1)

$$
|x_k - x^*| \le \frac{f(x_k)}{m}
$$
,  $m = \min_{x \in (a,b)} |f'(x)|$ .

Chceme-li tedy provést výpočet kořene s danou přesností, musíme ji nejprve z předchzího vztahu dopočítat. Přesné řešení  $x^*$  rovnice  $f(x) = 0$  potom aproximujeme poslední nalezenou hodnotou  $x_k$ .

#### <span id="page-11-0"></span>1.5 Metoda prosté iterace

<span id="page-11-1"></span>Velmi obecnou metodou je iteraèní metoda. Princip metody vychází z následující věty  $[6]$ :

**Věta 1.5.1** Nechť funkce  $\varphi$  je na nějakém intervalu  $\langle a, b \rangle$  spojitá a má tyto vlastnosti:

- (a)  $\forall x \in I : \varphi(x) \in I$  (funkce  $\varphi$  zobrazuje I do sebe),
- (b)  $\exists q \in \langle 0, 1 \rangle : |\varphi(x) \varphi(y)| \leq q|x y| \quad \forall x, y \in I.$

Potom

- 1. v intervalu I existuje právě jeden (reálný) kořen  $\alpha$  rovnice  $x = \varphi(x)$ ,
- 2. posloupnost  $\{x_k\}_{k=1}^\infty$  určená vztahem  $x_k = \varphi(x_{k-1})$  konverguje pro každé  $x_0 \in I$  a  $\lim_{k \to \infty} x_k = x^*$ .

Podmínky (a), (b) z věty [1.5.1](#page-11-1) jsou postačujícími podmínkami konvergence metody prosté iterace. Pro diferencovatelnou funkci  $\varphi$  lze podmínku (b) nahradit podmínkou:

(b') 
$$
\exists q: |\varphi'(x)| \leq q < 1 \quad \forall x \in I.
$$

Algoritmus metody prosté iterace je tedy následující:

Danou rovnici  $f(x) = 0$  vyjádříme ve tvaru  $x = \varphi(x)$  (bývá většinou několik možností) a určíme interval I, tak aby funkce  $\varphi$  i interval I splňovaly předpoklady věty [1.5.1.](#page-11-1) Zvolíme číslo  $\delta > 0$  a počáteční aproximaci  $x_0 \in I$ . Další aproximace určíme z iteračni formule

$$
x_k = \varphi(x_{k-1}), \quad k = 1, 2, 3, \ldots
$$

Bude-li  $|x_k - x_{k-1}| \ge \delta$ , hledáme další aproximaci, v opačném případě výpočet zastavíme a  $x_k$  považujeme za aproximaxi kořene  $x^*$ .

Pro odhad chyby metody prosté iterace platí [\[6\]](#page-65-1)

$$
|x_k - x^*| \le \frac{q}{1-q} \delta \quad (=\varepsilon).
$$

Konkrétní algoritmy jednotlivých metod jsou uvedeny v úloze [1.](#page-13-1)

# <span id="page-13-0"></span>Kapitola 2

# Úlohy vedoucí na transcendentní rovnice

## Úloha 1.

<span id="page-13-1"></span>Kometa Hale-Bopp objevená 23. èervence 1995 prolétla 1. dubna 1997 periheliem ve vzdálenosti 0,9141 AU od Slunce. Hlavní poloosa její trajektorie měří 187,8 AU. V jaké vzdálenosti od Slunce se nacházela v době objevení a jakou rychlostí se pøitom pohybovala? Za jakou dobu od prùletu periheliem se bude kometa nacházet ve vedlejším vrcholu trajektorie [\[5\]](#page-65-2)?

#### Řešení:

K řešení úlohy je nejprve třeba odvodit Keplerovu rovnici.

Zavedeme vztažnou soustavu tak, aby počátek ležel ve středu centrálního tělesa, tedy v ohnisku eliptické trajektorie, kladná poloosa x procházela středem trajektorie a pericentrem  $P$  a osa  $y$  byla rovnoběžná s vedlejší poloosou elipsy (viz obrázek  $2.1$ ). Za dobu t od průchodu pericentrem vyplní průvodič tělesa část elipsy omezenou obloukem  $PX$  a úsečkami  $XF$  a  $FP$ . Tento obrazec můžeme získat oddělením trojúhelníka  $SFX_0$  od kruhové výseče  $SPX_0$  a zmenšením zbytku ve směru osy y v poměru  $b : a$ . Ze zákona zachování momentu hybnosti  $L_a = L_p$ plyne

$$
v_{\rm a}r_{\rm a}=v_{\rm p}r_{\rm p},
$$

kde  $r_p = a - e$  a  $r_a = 2a - r_p$ . Ze zákona zachování energie dostáváme

$$
\frac{1}{2}mv_{\rm a}^2 - \varkappa \frac{mM}{r_{\rm a}} = \frac{1}{2}mv_{\rm p}^2 - \varkappa \frac{mM}{r_{\rm p}},
$$

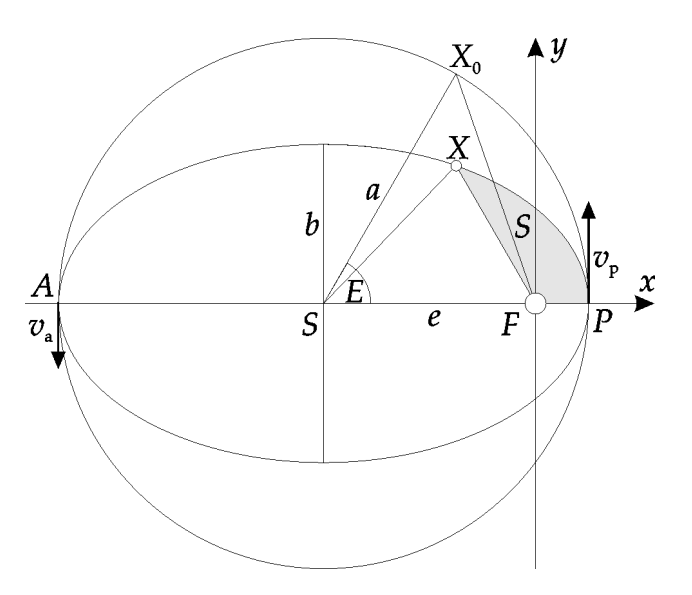

<span id="page-14-0"></span>Obrázek 2.1: K odvození Keplerovy rovnice

kde  $M$  je hmotnost centrálního tělesa (v našem případě Slunce). Po dosazení za  $v_{\rm a}$ ze zákona zachování momentu hybnosti pak postupně dostáváme

<span id="page-14-1"></span>
$$
\frac{1}{2}mv_p^2 \frac{r_p^2}{r_a^2} - \varkappa \frac{mM}{r_a} = \frac{1}{2}mv_p^2 - \varkappa \frac{mM}{r_p},
$$
\n
$$
\varkappa M \frac{r_a - r_p}{r_p r_a} = \frac{1}{2}v_p^2 \left(\frac{r_a^2 - r_p^2}{r_a^2}\right),
$$
\n
$$
v_p = \sqrt{\frac{2\varkappa M}{r_a + r_p} \frac{r_a}{r_p}}.
$$
\n(2.1)

Plošnou rychlost lze pak vyjádřit ve tvaru

$$
v_S = \frac{1}{2}v_p r_p = \frac{a - e}{2} \sqrt{\frac{\varkappa M}{a} \frac{a + e}{a - e}} = \frac{1}{2} \sqrt{\frac{\varkappa M}{a} (a^2 - e^2)} = \frac{b}{2} \sqrt{\frac{\varkappa M}{a}}.
$$

S využitím posledního vztahu můžeme obsah plochy opsané průvodičem za dobu  $t$ vyjádřit jako

$$
S = v_S t = \frac{b}{2} \sqrt{\frac{\varkappa M}{a}} t = \frac{ab}{2} E - \frac{1}{2} be \sin E ,
$$

kde $E$ je excentrická anomálie bodu $X$ . Udáváme ji v radiánech. Vynásobíme-li vztah výrazem  $\frac{2}{ab}$ , dostaneme tzv. Keplerovu rovnici

$$
\sqrt{\frac{\varkappa M}{a^3}}t = E - \frac{e}{a}\sin E,
$$

neboli

<span id="page-15-0"></span>
$$
E - \varepsilon \sin E - Qt = 0,
$$
\n
$$
trict a \text{ a } Q = \sqrt{\frac{\varkappa M}{a}}.
$$
\n(2.2)

kde  $\varepsilon =$ e a je *relativní excentricita* a  $Q =$  $a^3$ 

Tato rovnice je tzv. transcendentní rovnice, kterou neumíme vyřešit elementárními prostředky (analyticky). Pokusíme se tedy nalézt alespoň její přibližné numerické řešení. Keplerovou rovnicí je excentrická anomálie určena implicitně. Je to rovnice typu  $f(t, E) = 0$  a její řešení pro zvolené t musíme provést některou z přibližných numerických metod. Pro  $t \in (0, T)$  je výraz  $Qt$  z intervalu  $(0, 2\pi)$  a také E je v intervalu  $(0, 2\pi)$ . Známe-li E, vypočítáme souřadnice bodů trajektorie v čase t podle vztahů

<span id="page-15-1"></span>
$$
x = a\cos E - e, \quad y = -\frac{b}{a}a\sin E = b\sin E. \tag{2.3}
$$

Nyní se vrátíme ke kometì Hale-Bopp. Vypoèítáme relativní excentricitu a délku vedlejší poloosy trajektorie

$$
\varepsilon = \frac{e}{a} = \frac{a - r_p}{a} = 0,995 \, 13, \quad b = \sqrt{a^2 - e^2} = 18,51 \, \text{AU}.
$$

Od objevení komety do průletu periheliem uplynulo  $618 \cdot 24 \cdot 3600$  s. Tento čas a hodnoty  $a = 2,809.5 \cdot 10^{13}$  m a  $M = 1,989.1 \cdot 10^{30}$  kg dosadíme do Keplerovy rovnice [\(2.2\)](#page-15-0) a upravíme ji na tvar

<span id="page-15-2"></span>
$$
E - 0.99513 \sin E - 0.0041307 = 0.
$$
 (2.4)

Numerické řešení lze získat mnoha způsoby.

#### Řešení pomocí předdefinované funkce:

V programu GNU Octave můžeme využít již předdefinované funkce, stačí pouze následující řádky:

```
>> function y=f(E)
y=E-0.99513*sin(E)-0.0041307;
endfunction
>> E=fsolve("f",0)
Po jejich zadání dostaneme výsledek E = 0.29197.
```
Postup uvedený výše je sice velmi jednoduchý, ale neumožňuje nám zcela nahlédnout do algoritmu, jakým GNU Octave k tomuto výsledku došel. Chceme-li použít konkrétní metodu, musíme zadat přesný postup výpočtu. Abychom nemuseli vypisovat celý algoritmus pokaždé znova, je vhodné si na každou metodu vytvořit samostatný program. Pro GNU Octave jej staèí napsat v libovolném textovém editoru a uložit ve tvaru \*.m do adresáře, ve kterém je program GNU Octave nainstalovaný a pak již jen zadat jméno námi vytvořeného programu.

#### Řešení metodou půlení intervalu:

Komentovaný výpis programu pulint.m sloužícího k numerickému výpočtu metodou půlení intervalu vypadá následovně:

```
# Metoda půlení intervalu pro řešení Keplerovy rovnice
clear -all
   # Definice funkce
function y=f(E)a=187.8*1.4959787e11;
rp=0.9141*1.4959787e-11;
kapa=6.672e-11;
M=1.9891e30;
t=618*24*3600;
   y=E-((a-rp)/a)*sin(E)-sqrt(kapa*M/(a^3))*t;endfunction
   # Zadání požadované přesnosti
presnost=1e-6;
   # Krajní body
a=0;
b=pi;
fa=f(a);fb=f(b);
k=1;
xk=0.5*(a+b);
fk=f(xk);
   # Formátovaný výstup hodnot
printf("k=%f xk=%f f(xk)=%f\n", [k,xk,fk]);
   # Cyklus
while abs(a-xk)>2*presnost
if (fa*fk<0)
```

```
b = xk:
else
  a=xk;
endif
k=k+1;
xk=0.5*(a+b);
fk=f(xk);
   # Formátovaný výstup hodnot
printf("k=%f xk=%f f(xk)=%f\n", [k,xk,fk]);
endwhile
```
Po zadání příkazu pulint pak Octave vypíše na řádek číslo aproximace  $k$ , aproximaci  $x_k$  a funkční hodnotu  $f(x_k)$ :

```
k=1.000000 \text{ x}k=1.570796 \text{ f}(xk)=0.566666k=2.000000 \text{ x}k=0.785398 \text{ f}(xk)=0.074161k=3.000000 \nk=0.392699 \n f(xk)=0.005885k=4.000000 \nk=0.196350 \n f(xk) = -0.002872k=5.000000 \text{ x}k=0.294524 \text{ f}(xk)=0.000109k=6.000000 \text{ x}k=0.245437 \text{ f}(xk)=-0.001674k=7.000000 \, xk=0.269981 \, f(xk)=-0.000863k=8.000000 \text{ x}k=0.282252 \text{ f}(\text{x}k)=-0.000398k=9.000000 \text{ x}k=0.288388 \text{ f}(\text{x}k)=-0.000150k=10.000000 xk=0.291456 f(xk)=-0.000022
k=11.000000 \text{ x}k=0.292990 \text{ f}(xk)=0.000043k=12.000000 \text{ x}k=0.292223 \text{ f}(xk)=0.000011k=13.000000 \text{ x}k=0.291840 \text{ f}(xk)=-0.000006k=14.000000 \, x =0.292032 \, f(xk)=0.000002k=15.000000 \text{ x}k=0.291936 \text{ f}(xk)=-0.000002k=16.000000 \, x =0.291984 \, f(xk)=0.000000k=17.000000 \text{ x}k=0.291960 \text{ f}(\text{x}k)=-0.000001k=18.000000 \text{ x}k=0.291972 \text{ f}(\text{x}k)=-0.000000k=19.000000 \text{ x}k=0.291978 \text{ f}(xk)=0.000000k=20.000000 xk=0.291975 f(xk)=0.000000
k=21.000000 \text{ x}k=0.291973 \text{ f}(\text{x}k)=-0.000000
```
Excentrická anomálie komety Hale-Bopp  $E = x_k = (0.291\,973 \pm 10^{-6})$  rad, k nalezení řešení s touto přesností metodou půlení intervalu jsme potřebovali  $k = 21$  opakovaných kroků.

#### Řešení metodou tečen:

Program pro řešení transcendentní rovnice metodou tečen může vypadat následovně:

```
# Metoda tečen pro řešení Keplerovy rovnice
clear -all
   # definice funkce
function y=f(E)
 global a=187.8*1.4959787e11;
 global rp=0.9141*1.4959787e-11;
kapa=6.672e-11;
M=1.9891e30;
 t=618*24*3600;
   y=E-((a-rp)/a)*sin(E)-sqrt(kapa*M/(a^3))*t;
endfunction
   # první derivace funkce
function y = g(E)global a rp
   y=1-((a-rp)/a)*cos(E);endfunction;
   # druhá derivace funkce
function y = h(E)global a rp
   y=((a-rp)/a)*sin(E);endfunction;
   # Zadání požadované přesnosti
presnost=1e-6;
   # krajní body
a=0;
b=pi;
fa=f(a);ha=h(a):
```

```
k=1;
  if (fa*ha>0)
x1=a;else
x1=b;
  endif
f1=f(x1);g1 = g(x1);
xk=x1-f1/g1;fk=f(xk);printf("k=%f xk=%f f(xk)=%f\n", [k,xk,fk]);
#cyklus
while (abs(xk-x1)>presnost)
k=k+1;
x1=xk;f1=f(x1);g1 = g(x1);
xk=x1-f1/g1;fk=f(xk);printf("k=%f xk=%f f(xk)=%f\n", [k,xk,fk]);
 endwhile
```
#### Na obrazovce nyní dostaneme

```
k=1.000000 \, xk=1.572862 \, f(xk)=0.568733k=2.000000 \, xk=1.005301 \, f(xk)=0.156847k=3.000000 \text{ x}k=0.667389 \text{ f}(xk)=0.044321k=4.000000 \, xk=0.460822 \, f(xk)=0.012007k=5.000000 xk=0.345719 f(xk)=0.002715
k=6.000000 \, xk=0.299832 \, f(xk)=0.000342k=7.000000 \text{ x}k=0.292176 \text{ f}(xk)=0.000009k=8.000000 \text{ x}k=0.291973 \text{ f}(xk)=0.000000k=9.000000 \, xk=0.291973 \, f(xk)=0.000000
```
#### Řešení metodou tětiv:

Výpis programu pro řešení Keplerovy rovnice metodou tětiv může být následující:

```
# Metoda tětiv pro řešení Keplerovy rovnice
clear -all
   # Definice funkce
function y=f(E)a=187.8*1.4959787e11;
rp=0.9141*1.4959787e-11;
kapa=6.672e-11;
M=1.9891e30;
t=618*24*3600;
   y=E-((a-rp)/a)*sin(E)-sqrt(kapa*M/(a^3))*t;
endfunction
   # Zadání požadované přesnosti
presnost=1e-6;
delta=presnost*(1-0.99513);
   # Krajní body
a=0;b=pi;
f = f(a);
fb=f(b);k=1;
x(k)=(a*fb-b*fa)/(fb-fa);fk=f(x(k));
   # Formátovaný výstup hodnot
printf("k=%f x(k)=%f fk=%f\n", [k,x(k),fk]);
k=k+1:
if (f(a)*f(x(k-1))<0)x(k)=(a*f(x(k-1))-x(k-1)*fa)/(f(x(k-1))-fa);else
  x(k)=(x(k-1)*fb-b*f(x(k-1)))/(fb-f(x(k-1)));
endif
fk=f(x(k));# Formátovaný výstup hodnot
printf("k=%f xk=%f fk=%f\n", [k,x(k),fk]);
   # Cyklus
#while (abs(x(k)-x(k-1))>presnost)
while abs(f(x(k)))>delta
```

```
k=k+1;
if (f(a)*f(x(k-1))<0)x(k)=(a*f(x(k-1))-x(k-1)*fa)/(f(x(k-1))-fa);
else
  x(k)=(x(k-1)*fb-b*f(x(k-1)))/(fb-f(x(k-1)));
endif
fk=f(x(k));# Formátovaný výstup hodnot
printf("k=%f xk=%f fk=%f\n", [k,x(k),fk]);
endwhile
```
Pro danou rovnici je metoda regula falsi méně efektivní, neboť při stejné přesnosti potřebujeme  $k = 410$  kroků

...  $k=410.000000 \nk=0.291973 \n f(xk)=-0.000000$ .

#### Řešení metodou prosté iterace:

Výpis programu pro řešení Keplerovy rovnice metodou prosté iterace může být například následující:

```
# Metoda prosté iterace pro řešení Keplerovy rovnice
clear -all
   # Definice funkce
function y=f(i(E))a=187.8*1.4959787e11;
rp=0.9141*1.4959787e-11;
kapa=6.672e-11;
M=1.9891e30;
t=618*24*3600;
   y=((a-rp)/a)*sin(E)+sqrt(kapa*M/(a^3))*t;endfunction
presnost=1e-6;
q=0.99513;
delta=presnost*(1-q)/q;
   # Krajní body
a=0;
```

```
b=pi;
k=1;
x(k)=fi(a);printf("k=%f x(k)="f\n", [k,x(k)]);
k=k+1;
x(k)=f i(x(k-1));printf("k=%f x(k)=0" abs(x(k)-x(k-1)=0", [k,x(k), abs(x(k)-x(k-1)]);
   # Cyklus
while abs(x(k)-x(k-1))>delta
k=k+1;
x(k)=f i(x(k-1));printf("k=%f x(k)="f abs(x(k)-x(k-1)="f\n",[k,x(k),abs(x(k)-x(k-1))]);
endwhile
```
Metodou prosté iterace potřebujeme k nalezení řešení Keplerovy rovnice  $k = 377$ krokù.

...  $k=377.000000 \text{ x}(k)=0.291973 \text{ abs}(x(k)-x(k-1))=0.00000$ 

Vidíme, že všemi způsoby dostáváme  $E \approx (0.291973 \pm 10^{-6})$  rad.

Dosazením do vztahů [\(2.3\)](#page-15-1) dostaneme souřadnice místa, kde se kometa nacházela v době jejího objevení  $x \approx -7.034$  AU,  $y \approx 5.327$  AU. Odtud určíme vzdálenost komety od Slunce

$$
r = \sqrt{x^2 + y^2} = 8,82 \text{ AU}.
$$

Dosadíme-li vztah [\(2.1\)](#page-14-1) do zákona zachování energie

$$
\frac{1}{2}mv^2 - \varkappa \frac{mM}{r} = \frac{1}{2}mv_p^2 - \varkappa \frac{mM}{r_p},
$$

dojdeme ke vztahu pro rychlost ve vzdálenosti r

$$
v = \sqrt{\varkappa M \left(\frac{2}{r} - \frac{1}{a}\right)}.
$$

Pro dané hodnoty je  $v = 16 \cdot 10^3 \text{ m} \cdot \text{s}^{-1}$ .

Odpověď na poslední otázku za jak dlouho po průchodu periheliem se bude kometa nacházet ve vedlejším vrcholu trajektorie nalezneme opět z rovnice  $(2.2)$ , v níž položíme  $E = \pi/2$ , takže

$$
t = \frac{E - \varepsilon \sin E}{Q} = \frac{\frac{\pi}{2} - 0.995 \, 13}{7,736 \cdot 10^{-11}} \approx 7,44 \cdot 10^9 \, \text{s} = 236 \, \text{let.}
$$

Vraťme se ještě na chvíli k použitým metodám výpočtu řešení Keplerovy rovnice. K posouzení efektivnosti jednotlivých metod může sloužit počet potřebných kroků a doba výpočtu. V následující tabulce jsou uvedeny počty kroků a přibližné časy výpočtů potřebných k na lezení řešení s danou přesností jednotlivými metodami. Časové údaje byly měřeny na počítači s procesorem Intel Pentium III 490 MHz, 192 MB RAM.

| Metoda                | Počet kroků | Čas výpočtu |
|-----------------------|-------------|-------------|
| předdefinované funkce | X           | 0,154 s     |
| půlení intervalu      | 21          | 0,323 s     |
| tečen                 | 9           | 0.319 s     |
| tětiv                 | 410         | 3,097 s     |
| prostá iterační       | 377         | 1.284 s     |

Můžeme si všimnout, že nejmenší počet kroků potřebných k nalezení řešení rov-nice [\(2.4\)](#page-15-2) s danou přesností vyžaduje metoda tečen.

## Úloha 2.

Na kotouč o poloměru R volně otáčivý kolem vodorovné osy O zavěsíme v dolním bodu A závaží o hmotnosti m a v horním bodu B upevníme lanko, na jehož konci visí nezatížená pružina zanedbatelné hmotnosti a tuhosti k (viz obrázek [2.2](#page-24-0) a)). Volný konec pružiny  $C$  uchopíme a pomalu posuneme dolů do bodu  $D$ . Vzdálenost  $CD = s =$  $\bar{\pi}R$ 2 . O jaký úhel  $\varphi$  se kotouč pootočí?

Řešte pro hodnoty  $R = 0.15$  m,  $m = 1.0$  kg,  $k = 65$  N·m<sup>-1</sup>,  $g = 9.81$  m·s<sup>-2</sup>.

#### Řešení:

Situaci po přemístění konce pružiny vidíme na obrázku [2.2](#page-24-0) b). Na kotouč působí dvě síly, jejichž otáčivé účinky jsou v rovnováze. Podle momentové věty platí

$$
mgR\sin\varphi = k\Delta lR = k(s - R\varphi)R = k\left(\frac{\pi R}{2} - R\varphi\right)R
$$

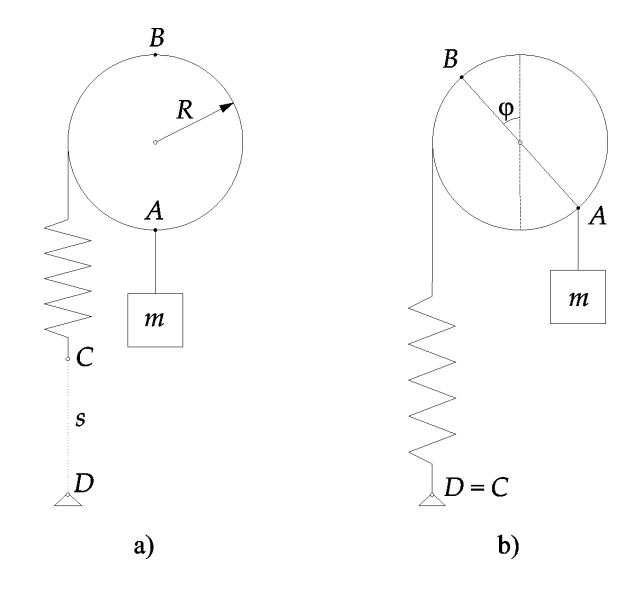

<span id="page-24-0"></span>Obrázek 2.2: K úloze 2.

a po úpravě tedy dostaneme rovnici

<span id="page-24-1"></span>
$$
mg\sin(\varphi) + kR\varphi - k\frac{\pi R}{2} = 0.
$$
\n(2.5)

Očekáváme, že se kotouč otočí o úhel  $0 < \varphi < \pi/2$ . Výraz na levé straně rovnice je spojitou funkcí úhlu  $\varphi$ , která je v intervalu  $\langle 0, \pi/2 \rangle$  rostoucí a v jeho krajních bodech dosahuje hodnot  $-k$  $\pi R$ 2 a mg, které mají rùzné znaménko. Rovnice má tedy v tomto intervalu jediný kořen. Pro dané hodnoty veličin je průběh funkce zachycen na obrázku [2.3.](#page-25-0)

Z grafu můžeme odečíst přibližnou hodnotu hledaného úhlu  $\varphi \approx 0.83$  rad =  $= 48^{\circ}$ . Přesnější hodnotu kořene rovnice  $(2.5)$  musíme opět určit numerickým řešením pomocí některé z výše uvedených metod. Postupujeme analogicky jako v úloze [1.](#page-13-1)

Na intervalu  $\langle a, b \rangle$  s krajními body

```
a=0.8;
```

```
b=0.9;
```
dostáváme následující výsledky:

Metodou půlení intervalu získáme aproximaci řešení s přesností na šest desetinných míst po  $k = 16$  krocích.

...  $k=16.000000 \, x = 0.829002 \, f(xk)=0.000007$ 

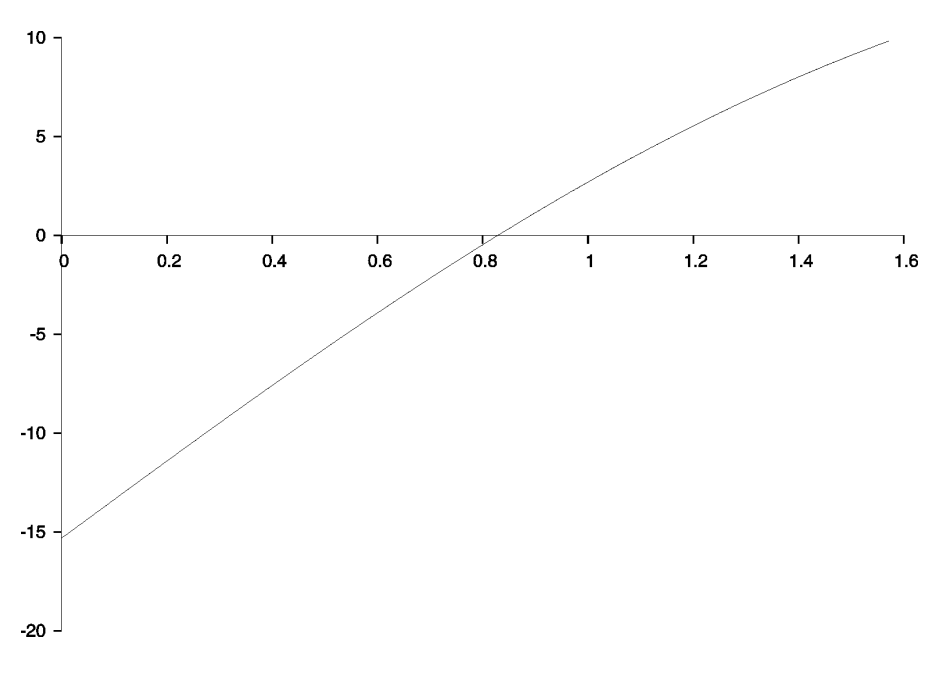

<span id="page-25-0"></span>Obrázek 2.3: K úloze 2.

Metodou tečen získáme aproximaci řešení s přesností  $10^{-6}$  po  $k = 3$  krocích. ...

 $k=3.000000 \nk=0.829002 \n f(xk)=0.000000$ 

Metodou tětiv získáme aproximaci řešení s přesností  $10^{-6}$  po  $k = 4$  krocích.

 $k=4.000000 \nk=0.829002 \n f(xk)=0.000000$ 

Metodou prosté iterace pomocí iteraèní funkce

$$
\varphi = \frac{\pi}{2} - \frac{mg}{kR} \sin \varphi
$$

získáme aproximaci řešení s přesností  $10^{-6}$  po  $k = 30$  krocích.

 $k=30.000000 \text{ x}(k)=0.829002 \text{ abs}(x(k)-x(k-1))=0.00000$ 

Řešení rovnice  $(2.5)$  je tedy  $\varphi \approx 0{,}829 \; \text{rad} \approx 47{,}5^\circ.$ 

## Úloha 3.

...

Malá kulička o hmotnosti m je zavěšena na tenkém hedvábném vlákně délky  $l$ . Ve stejné výšce je ve vzdálenosti  $l/2$  od první kuličky umístěna druhá malá kulička (viz obrázek [2.4\)](#page-26-0).

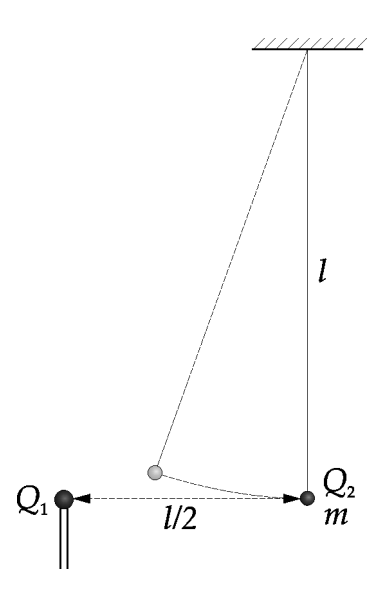

<span id="page-26-0"></span>Obrázek 2.4: K úloze 3.

V jaké rovnovážné poloze se zastaví zavěšená kulička, jestliže na pevnou kuličku umístíme kladný náboj  $Q_1$  a na zavěšenou kuličku záporný náboj  $Q_2$ ?

Úlohu řešte pro hodnoty  $Q_1 = 0,20 \ \mu \text{C}, \ Q_2 = -0,050 \ \mu \text{C}, \ l = 0,50 \ \text{m}$  a pro tři různé hmotnosti: a)  $m = 1,0$  g, b)  $m = 2,5$  g, c)  $m = 5$  g. Vlákno považujeme za neroztažitelné a dokonale ohebné v místě závěsu.  $g=9{,}81\ \mathrm{m\cdot s^{-2}}$ .

#### Řešení:

Rovnovážná poloha kuličky je určena úhlem  $\varphi$ , o který se vlákno se zavěšenou kuličkou odchýlí od svislého směru. Zvolme počátek vztažné soustavy v místě náboje  $Q_1$  (viz obrázek [2.5\)](#page-27-0). Kulička zaujme rovnovážnou polohu s polohovým vektorem

$$
\mathbf{r} = \left(\frac{l}{2} - l\sin\varphi; \ l - l\cos\varphi\right). \tag{2.6}
$$

Zde na ni bude působit elektrická síla  $\boldsymbol{F}_{\text{el}}$  o velikosti

$$
F_{\rm el} = k \frac{|Q_1 Q_2|}{r^2}, \quad k = \frac{1}{4\pi\varepsilon_0} \approx 9 \cdot 10^9 \,\mathrm{N} \cdot \mathrm{m}^2 \cdot \mathrm{C}^{-2},
$$

kterou můžeme rozložit na složky $\boldsymbol{F}_1,\,\boldsymbol{F}_2$ o velikostech

$$
F_1 = F_{\rm el} \frac{\frac{l}{2} - l \sin \varphi}{r}, \quad F_2 = F_{\rm el} \frac{l - l \cos \varphi}{r}.
$$

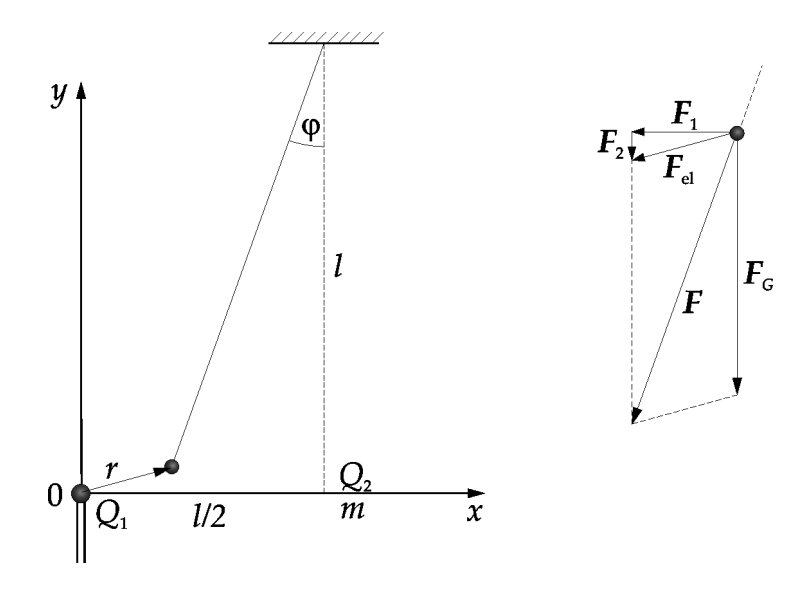

<span id="page-27-0"></span>Obrázek 2.5: K řešení úlohy 3.

Pro velikost polohového vektoru r platí

$$
r = l\sqrt{\frac{9}{4} - \sin\varphi - 2\cos\varphi}.
$$

Moment elektrické síly vzhledem k bodu závěsu se ruší s momentem síly tíhové. tedy

$$
(mg + F_2)l \sin \varphi - F_1l \cos \varphi = 0.
$$

Po úpravě tedy dostáváme vztah

<span id="page-27-1"></span>
$$
mgl\sin\varphi + k\frac{Q_1Q_2}{l}\frac{4\cos\varphi - 8\sin\varphi}{(9 - 4\sin\varphi - 8\cos\varphi)^{\frac{3}{2}}} = 0.
$$
 (2.7)

Také v této úloze nezbývá než pokračovat přibližným numerickým řešením. Je zřejmé, že odchylka vlákna v rovnovážné poloze nepřekročí hodnotu arctg 0,5, což je odchylka spojnice bodu závěsu s pevnou kuličkou. Přes zdánlivou přehlednost situace je však na místě třeba určitá opatrnost, o čemž se přesvědčíme. jestliže nejprve sestrojíme grafy závislosti celkového momentu na úhlové výchylce ve všech zadaných případech (viz obrázek [2.6\)](#page-28-0).

Pro zadání a) má úloha jediné řešení. Přibližným výpočtem metodou půlení intervalu na intervalu  $(0,4; 0,45)$  dostaneme

...

 $k=15.000000 \, xk=0.445677 \, f(xk)=0.000000$ 

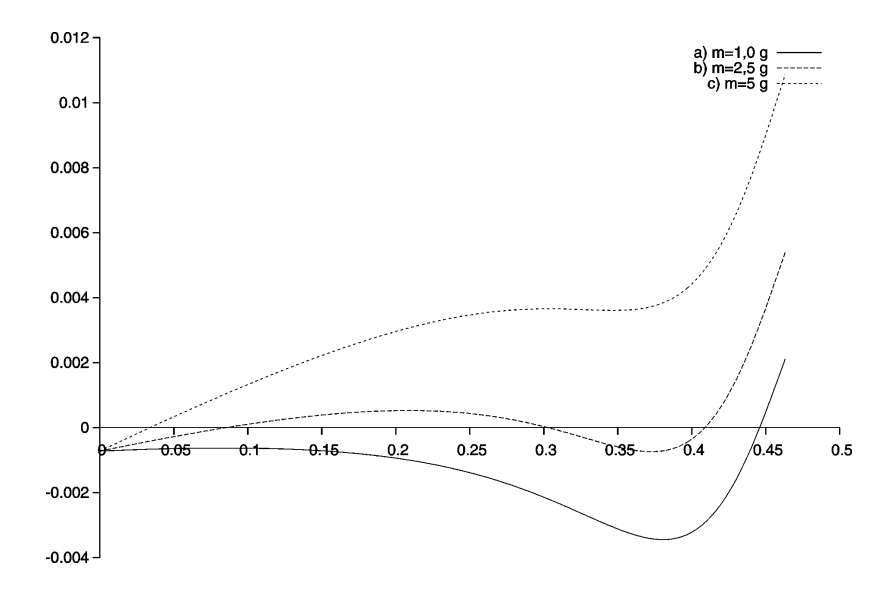

<span id="page-28-0"></span>Obrázek 2.6: K řešení úlohy 3.

Tedy  $\varphi \approx 0,445 677 \text{ rad} = 25.5^{\circ}.$ 

Také pro zadání c) dostaneme jediné řešení. Přibližným výpočtem metodou půlení intervalu na intervalu  $(0; 0, 05)$  dostaneme

...  $k=15.000000 \text{ x}k=0.033711 \text{ f}(xk)=0.000000$ 

Tedy  $\varphi \approx 0,033$  711 rad = 1,9°.

Poněkud složitější je situace v případě b), kde dostaneme hned tři rovnovážné polohy. Přibližným výpočtem metodou půlení intervalu dostaneme na intervalu  $\langle 0,05; 0,1 \rangle$ 

```
...
k=15.000000 \nk=0.084724 f(xk)=0.000000,na intervalu \langle 0,3; 0,35 \rangle...
k=15.000000 \nk=0.304463 \n f(xk)=-0.000000,a na intervalu \langle 0,4; 0,45 \rangle...
k=15.000000 \text{ x}k=0.408208 \text{ f}(xk)=0.000000.
```
Rovnovážné polohy kuličky nastávají pro polohy s úhlovými výchylkami  $\varphi_1 \approx$  $0{,}084\ 724\ \text{rad} = 4{,}9^{\circ}, \ \varphi_2 \approx 0{,}304\ 463\ \text{rad} = 17{,}4^{\circ} \text{ a } \varphi_3 \approx 0{.}408\ 208\ \text{rad} = 23{,}4^{\circ}.$ Abychom mohli rozhodnout, která z těchto poloh je stabilní a která labilní, musíme znát průběh potenciální energie kuličky. Stabilní poloha pak bude v místě, kde potenciální energie nabývá svého lokálního minima.

Pro potenciální energii kuličky v poloze s polohovým vektorem r platí

<span id="page-29-0"></span>
$$
U = mgl(1 - \cos\varphi) + k \cdot \frac{Q_1 Q_2}{r}.
$$
 (2.8)

Dosazením za r do rovnice [2.8](#page-29-0) dostaneme

$$
U = mgl(1 - \cos \varphi) + k \frac{Q_1 Q_2}{l} \left(\frac{9}{4} - \sin \varphi - 2 \cos \varphi\right)^{-\frac{1}{2}}.
$$

Kulička se snaží zaujmout polohu s minimální potenciální energií, musí tedy platit

$$
\frac{\partial U}{\partial \varphi} = mgl \sin \varphi - k \frac{Q_1 Q_2}{2l} \frac{2 \sin \varphi - \cos \varphi}{\left(\frac{9}{4} - \sin \varphi - 2 \cos \varphi\right)^{\frac{3}{2}}} = 0.
$$

Po úpravách dostáváme opět rovnici [2.7.](#page-27-1) Graf na obrázku [2.6](#page-28-0) tedy vyjadřuje nejen průběh závislosti celkového momentu hybnosti na úhlové výchylce, ale i průběh první derivace potenciální energie v závislosti na úhlové výchylce.

Prostřední poloha je proto labilní (potenciální energie tu dosahuje lokálního maxima) a kulička se tedy může trvale nacházet jen v první nebo třetí poloze.

## Úloha 4.

Tyč konstantního průřezu délky  $l = 3$  m a hmotnosti  $m = 10, 0$  kg je jedním koncem otáčivě upevněna v bodu  $A$  na stropě. K druhému konci tyče (označme jej C) je připevněno lanko vedené přes kladku umístěnou na stropě v bodu  $B$ , jehož vzdálenost od bodu A je  $d = 4.5$  m. Na volný konec lana zavěsíme závaží o hmotnosti  $m_1$  (viz obrázek [2.7\)](#page-30-0). Sestrojte graf závislosti odchylky  $\alpha$  tyče od svislého směru na hmotnosti závaží. Hmotnost lanka a rozměry kladky zanedbáváme.

#### Řešení:

Vyjdeme z momentové věty pro osu procházející bodem A:

$$
m_1gv - mg\frac{l}{2}\sin\alpha = 0.
$$

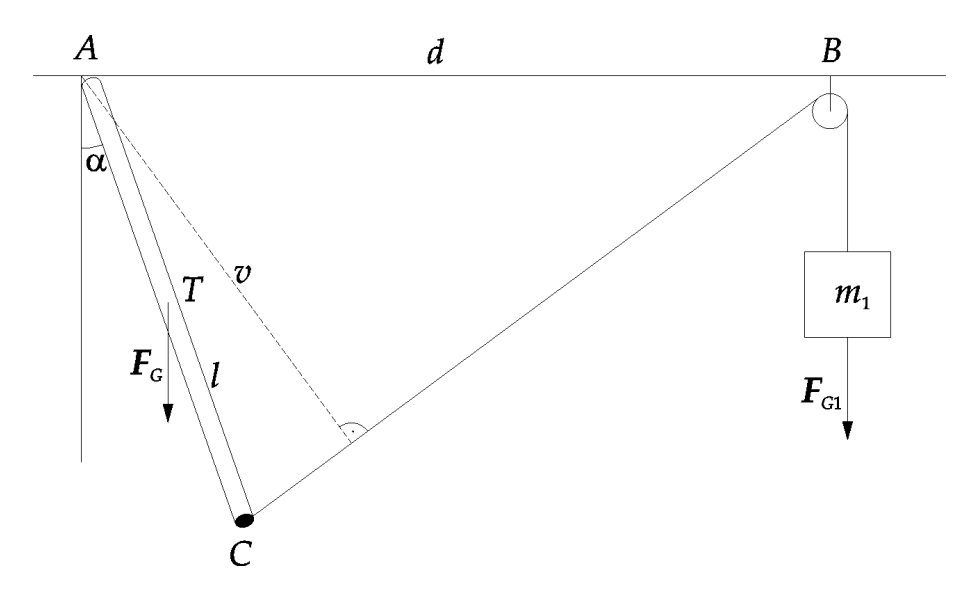

<span id="page-30-0"></span>Obrázek 2.7: K úloze 4.

 $v$  je výška trojúhelníku  $ABC$ , kterou určíme přes jeho obsah

$$
P = \frac{1}{2}ld\cos\alpha = \frac{1}{2}v\sqrt{d^2 + l^2 - 2ld\sin\alpha}, \quad v = \frac{ld\cos\alpha}{\sqrt{d^2 + l^2 - 2ld\sin\alpha}}.
$$

Dosadíme do předchozího vztahu a úpravou dojdeme k rovnici

<span id="page-30-1"></span>
$$
m\sin\alpha\sqrt{d^2 + l^2 - 2ld\sin\alpha} - 2m_1d\cos\alpha = 0.
$$
 (2.9)

Dostali jsme rovnici typu  $f(m_1, \alpha) = 0$ , která vyjadřuje závislost úhlu  $\alpha$  na hmotnosti závaží  $m_1$  *implicitně*. Explicitní vyjádření ve tvaru  $\alpha = \alpha(m_1)$  není možné. V takovém případě určíme hodnoty úhlu  $\alpha$  pro různá  $m_1$  přibližným numerickým řešením. Dosazením zvolené hodnoty  $m_1$  do rovnice [2.9](#page-30-1) dostaneme rovnici o jedné neznámé typu  $f(\alpha) = 0$ , kterou řešíme stejně jako rovnici [2.4](#page-15-2) v úloze [1.](#page-13-1)

Výpis programu pro řešení rovnice [2.9](#page-30-1) metodou půlení intervalu a následné vykreslení závislosti  $\alpha$  na  $m_1$  je následující:

```
# Metoda pùlení intervalu pro kreslení grafu fce závislé na parametru
clear -all
global m=10;
global l=3;
global d=4.5;
presnost=1e-6;
```

```
# Definice funkce
function y=f(a,m1)global m l d
   y=m*sin(a)*sqrt(d^2+l^2-2*l*d*sin(a))-2*m1*d*cos(a);
endfunction
for i=1:100
m1(i)=0+0.15*i;k1=0.0;
k2=pi/2;
f = f(k1, m1(i));fb=f(k2,m1(i));
xk=0.5*(k1+k2);fk=f(xk,m1(i));
   # Cyklus
while abs(k1-xk)>2*presnost
if (fa*fk<0)
  k2=xk:
else
  k1=xk;endif
xk=0.5*(k1+k2);fk=f(xk,m1(i));
a(i)=xk;
endwhile
endfor
plot(m1,a)
```
Graf závislosti odchylky  $\alpha$  tyče od svislého směru v závislosti na hmotnosti závaží  $m_1$  získaný předchozím programem je na obrázku [2.8.](#page-32-0)

## Úloha 5.

Kámen letí z praku počáteční rychlostí o velikosti  $v_0$ . Jaký elevační úhel  $\alpha$  musíme zvolit, abychom zasáhli cíl ve vodorovné vzdálenosti  $a$  a výšce  $b$ ? (Měřeno od místa, kde kámen opustí prak.)

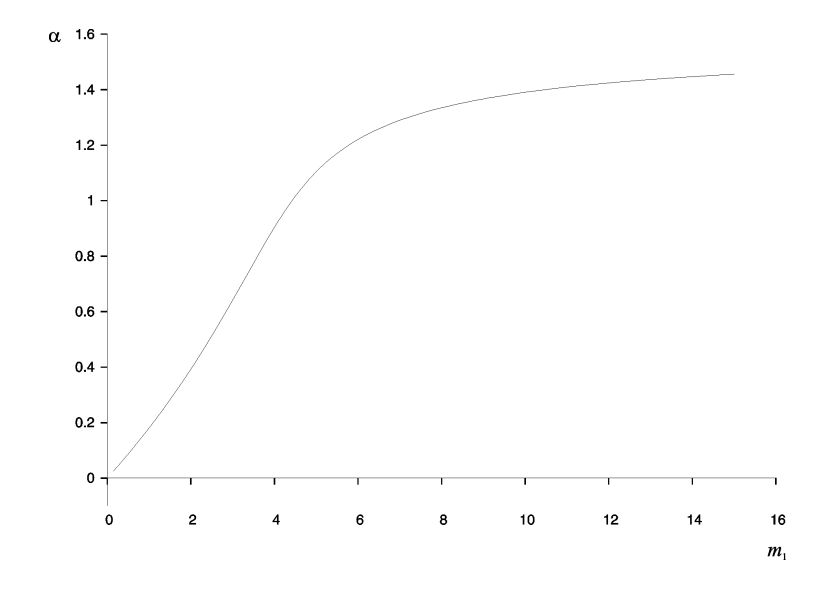

<span id="page-32-0"></span>Obrázek 2.8: K úloze 4. Graf závislosti odchylky  $\alpha$  na hmotnosti závaží

Úlohu řešte pro hodnoty  $v_0 = 25 \text{ m} \cdot \text{s}^{-1}$ ,  $a = 17 \text{ m}$ ,  $b = 13 \text{ m}$ . Odpor vzduchu zanedbáváme,  $g = 9{,}81 \text{ m} \cdot \text{s}^{-2}$ .

#### Řešení:

Pro vzdálenost a a výšku b kamene platí:

$$
a = v_0 \cdot t \cdot \cos \alpha
$$
  

$$
b = v_0 \cdot t \cdot \sin \alpha - \frac{1}{2}gt^2.
$$

Vylouèením èasu t dostáváme

$$
f(\alpha) = b - a \operatorname{tg}(\alpha) + \frac{g}{2} \left( \frac{a}{v_0 \cos \alpha} \right)^2 = 0.
$$

Graf funkce  $f(\alpha)$  je na obrázku [2.9.](#page-33-0)

Pro dané hodnoty veličin má úloha dvě řešení. Na intervalu  $(0,7;0,9)$  dostáváme metodou pùlení intervalu výpis

k=17.000000 xk=0.806615 fk=-0.000018

a na intervalu  $(1,4;1,5)$ 

...

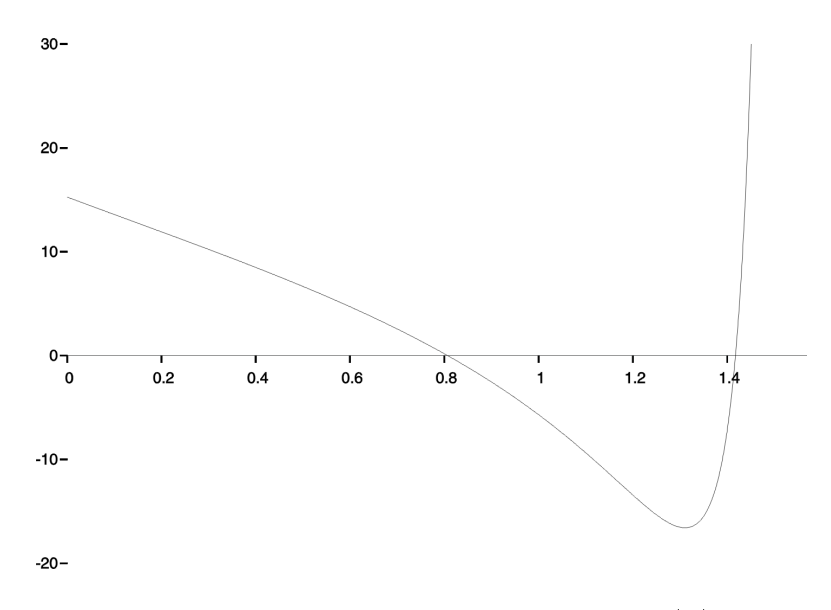

<span id="page-33-0"></span>Obrázek 2.9: K úloze 5. – graf funkce  $f(\alpha)$ 

... k=16.000000 xk=1.417030 fk=0.000704.

Abychom zasáhli cíl ve vzdálenosti  $a$  a výšce  $b$ , musíme zvolit elevační úhel  $\alpha_1 = 0,806\ 615 \text{ rad} = 46^{\circ}15' \text{ nebo } \alpha_2 = 1,417\ 030 \text{ rad} = 81^{\circ}11'.$ 

## Úloha 6.

Dvě stejné pružiny o tuhosti k, které mají v nezatíženém stavu délku  $l_0$  spojíme do série a jejich volné konce připevníme k pevným bodům  $A, B$ , jejichž vzdálenost je  $2l > 2l_0$ . V bodě C, kde jsou pružiny spojeny, začne působit síla F kolmá k přímce  $AB$  (viz obrázek [2.10\)](#page-34-0). Do jaké vzdálenosti x se bod C vychýlí?

Úlohu řešte pro hodnoty  $l_0 = 0.35$  m,  $l = 0.70$  m,  $k = 85$  N $\cdot$  m<sup>-1</sup>,  $F = 55$  N. Hmotnost pružin zanedbáváme.

#### Řešení:

Vyjádříme velikost síly  $F_1$  působící na jednu pružinu ve směru jejího prodloužení.

$$
F_1 = \frac{F\sqrt{l^2 + x^2}}{2x}
$$

Prodloužení pružiny je  $\Delta l =$ p  $l^2 + x^2 - l_0$ . Podle Hookova zákon platí

$$
F_1 = k \cdot \Delta l.
$$

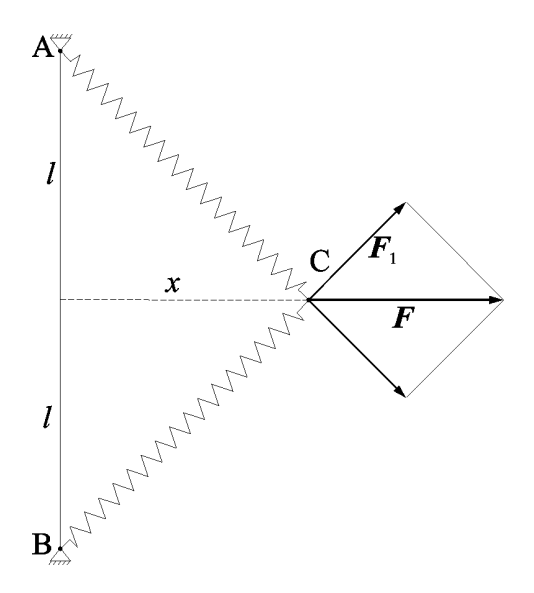

<span id="page-34-0"></span>Obrázek 2.10: K úloze 6.

Po úpravách dostaneme rovnici

$$
F\sqrt{l^2 + x^2} - 2kx\left(\sqrt{l^2 + x^2} - l_0\right) = 0.
$$

Metodou pùlení intervalu na (0; 0;9) dostaneme výpis

...

k=19.000000 xk=0.536419 fk=-0.000123.

Pro dané hodnoty veličin se bod C vychýlí do vzdálenosti  $x = 0.536$  m.

## Úloha 7.

Kulička kuželového kyvadla, jehož vlákno má délku l, obíhá po kružnici o poloměru r. Vlákno je nahoře provlečeno malým otvorem, takže jeho délku můžeme zkrátit, aniž bychom přerušovali pohyb kyvadla (viz obrázek [2.11\)](#page-35-0). Jaký bude poloměr  $r_1$  trajektorie kuličky, zkrátíme-li délku vlákna na  $l_1 =$ l 2 ?

Úlohu řešte pro hodnoty  $l=0{,}800$  m,  $r=0{,}250$  m.

### Řešení:

Ze zákona zachování momentu hybnosti dostaneme rovnici

<span id="page-34-1"></span>
$$
\omega r = \omega_1 r_1,\tag{2.10}
$$

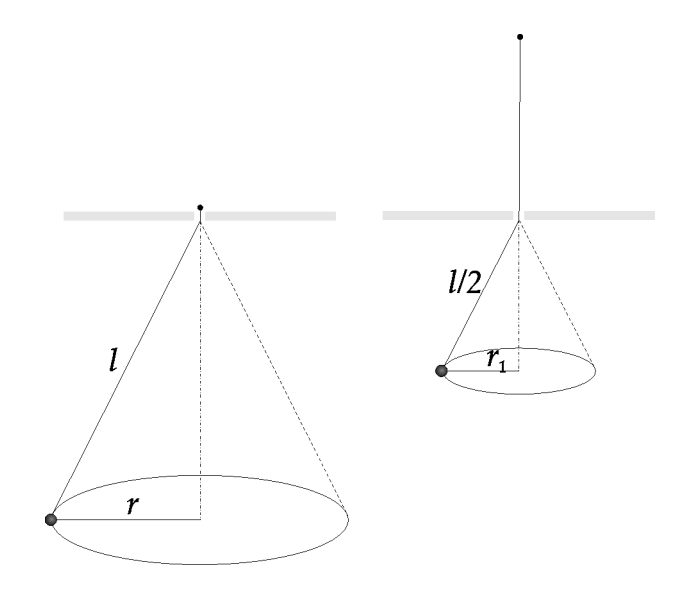

<span id="page-35-0"></span>Obrázek 2.11: K úloze 7.

kde  $\omega_1$ značí úhlovou rychlost kuličky po zkrácení vlákna. Zřejmě platí (viz obrázek [2.12\)](#page-36-0)

$$
\frac{F_{\rm d}}{F_{\rm G}} = \text{tg}\,\varphi = \frac{r}{\sqrt{l^2 - r^2}}.
$$

Pro dostředivou sílu $F_{\rm d}$ dostáváme

$$
F_{\rm d} = m\omega^2 r = mg \frac{r}{\sqrt{l^2 - r^2}}.
$$

Odtud

$$
\omega^2 = \frac{g}{\sqrt{l^2 - r^2}}.
$$

Analogicky

$$
\omega_1^2 = \frac{g}{\sqrt{\left(\frac{l}{2}\right)^2 - r_1^2}}.
$$

Dosazením do rovnice [2.10](#page-34-1) dostaneme po úpravách rovnici

$$
l^2r^4 - 4r_1^2r^4 - 4r_1^4l^2 + 4r_1^4r^2 = 0.
$$

Pro dané hodnoty veličin dostáváme na intervalu (0;0,25) metodou půlení intervalu výpis

...  $k=17.000000 \nk=0.172304 \n f(xk)=0.000000$ .

Poloměr trajektorie kuličky po zkrácení vlákna bude  $r_1 = 0,172$  m.

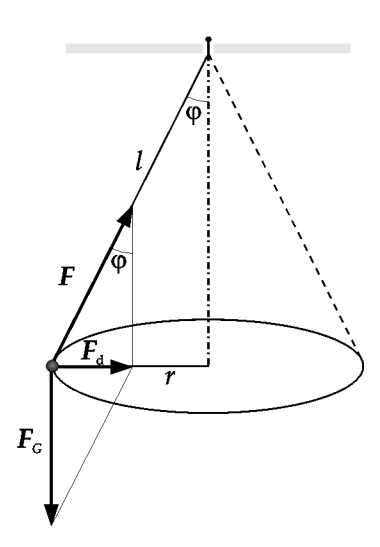

<span id="page-36-0"></span>Obrázek 2.12: K úloze 7.

## Úloha 8.

Závaží o hmotnosti m je zavěšeno pomocí delšího lanka v bodu  $A$  na stropě. Vzdálenost bodu A od stěny je l. Ve stejné vzdálenosti l od bodu A je lanko opatřeno očkem  $B$  a druhé očko  $C$  je připevněno ve stejné výši na stěně. Obě očka spojíme pružinou tuhosti k, která má v nezatíženém stavu délku  $l_0 < l$ a jejíž hmotnost je zanedbatelná (viz obrázek [2.13](#page-37-0) a)). O jaký úhel  $\varphi$  se vychýlí závěs AB?

Úlohu řešte pro hodnoty  $m = 10$  kg,  $l = 2{,}00$  m,  $l_0 = 0{,}50$  m,  $k = 75$  N·m<sup>-1</sup>,  $g = 9.8 \text{ m} \cdot \text{s}^{-2}$ .

#### Řešení:

Rozložme tíhu závaží  $G = m \cdot g$  působící na očko B na složky ve směru pružiny a ve směru lanka a označme je po řadě  $F_1, F_2$  (viz obrázek [2.13](#page-37-0) b)). Označme  $\alpha$  velikost úhlu, který svírá pružina s vodorovným směrem. Aby byla soustava v rovnováze, musí platit

<span id="page-36-1"></span>
$$
F_1 = k \cdot \Delta l,\tag{2.11}
$$

kde  $\Delta l$  je prodloužení pružiny.

$$
\Delta l = |CB| - l_0,
$$

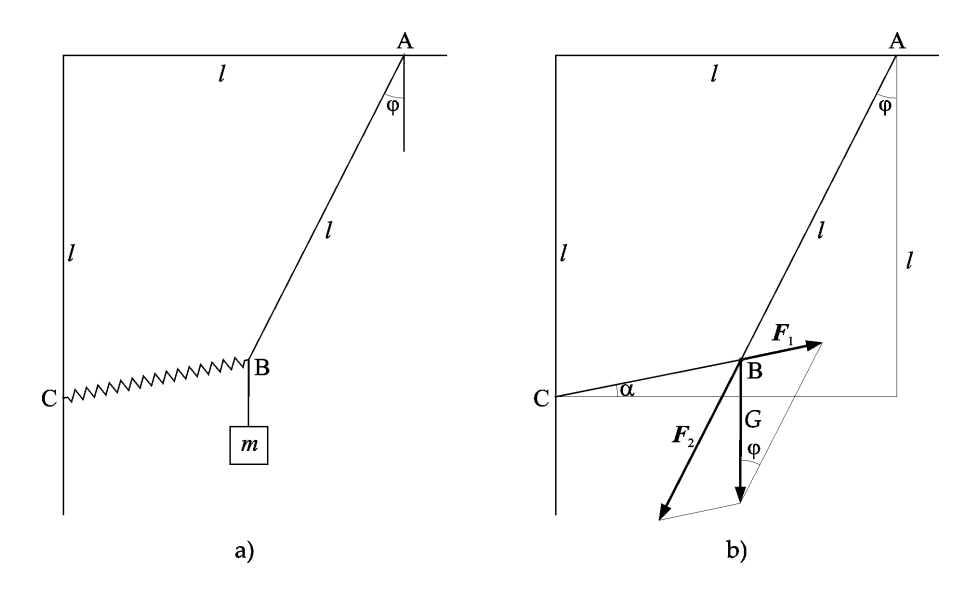

<span id="page-37-0"></span>Obrázek 2.13: K úloze 8.

kde podle Pythagorovy věty

$$
|CB| = \sqrt{(l - l\cos\varphi)^2 + (l - l\sin\varphi)^2} = l\sqrt{3 - 2\cos\varphi - 2\sin\varphi}.
$$

Velikost síly  $F_1$  určíme pomocí sinové věty:

$$
\frac{F_1}{G} = \frac{\sin \varphi}{\sin(\frac{\pi}{2} - \alpha - \varphi)}
$$

Odtud po úpravách dostáváme

$$
F_1 = \frac{mg\sin\varphi}{\cos\alpha\cos\varphi - \sin\alpha\sin\varphi},
$$

kde

$$
\sin \alpha = \frac{1 - \cos \varphi}{\sqrt{3 - 2\sin \varphi - 2\cos \varphi}}, \quad \cos \alpha = \frac{1 - \sin \varphi}{\sqrt{3 - 2\sin \varphi - 2\cos \varphi}}.
$$

Po dasazení do rovnice [2.11](#page-36-1) a úpravách dostáváme rovnici

$$
(kl\sin\varphi - kl\cos\varphi + mg\sin\varphi)\sqrt{3 - 2\sin\varphi - 2\cos\varphi} + kl_0(\cos\varphi - \sin\varphi) = 0.
$$

Pro dané hodnoty veličin  $\varphi = 0,436 85 \text{ rad} = 25.0^{\circ}.$ 

## Úloha 9.

Balon tvaru koule je otvorem zdola plněn teplým vzduchem. Teplota okolního vzduchu je $t_1$ a uvnitř balonu se daří udržovat teplotu $t_2 \, > \, t_1.$  Atmosférický

tlak má hodnotu  $p_a$ . Plátno, ze kterého je balon vyroben, má plošnou hustotu hmotnosti  $\gamma$ .

Jaký by musel být poloměr r balonu, aby unesl zátěž o hmotnosti  $m_0$ ?

Úlohu řešte pro hodnoty:  $t_1$  = 20 °C,  $t_2$  = 70 °C,  $p_a$  = 1,00 · 10<sup>5</sup> Pa,  $\gamma$  =  $= 0,15 \text{ kg} \cdot \text{m}^{-2}, m_0 = 100 \text{ kg}, R_\text{m} = 8,314 \text{ J} \cdot \text{K}^{-1} \cdot \text{mol}^{-1}, M_\text{m}(\text{vzduchu}) = 0,029 \text{ kg} \cdot \text{m}^{-2}$  $\mathrm{mol}^{-1}$ .

#### Řešení:

Vyjdeme z podmínky rovnováhy pro balon se zátěží  $m_0$ 

$$
V\rho_1 g = (m_0 + m)g + V\rho_2 g,
$$

kde  $V=\frac{4}{8}$ 3  $\pi r^3$  je objem balonu,  $m = 4\pi r^2 \gamma$  je hmotnost plátna,  $\rho_1 =$  $\frac{p_{\rm a} M_{\rm m}}{P_{\rm m} T}$  je  $R_{\rm m}T_1$ hustota okolního vzduchu a  $\rho_2$  =  $p_\mathrm{a} M_\mathrm{m}$  $R_{\rm m}T_2$ je hustota vzduchu uvnitř balonu. Po úpravách dojdeme k rovnici

$$
\frac{4\pi p_{\rm a}M_{\rm m}}{3R_{\rm m}}\left(\frac{1}{T_1}-\frac{1}{T_2}\right)r^3 - 4\pi r^2\gamma - m_0 = 0.
$$

Je to rovnice třetího stupně s neznámou  $r$ , kterou vyřešíme numericky.

Metodou teèen na intervalu (1; 10) dostáváme

... k=6.000000 xk=6.189666 f(xk)=-0.000000.

Pro dané hodnoty musí být poloměr balonu  $r = 6,19$  m.

# Èást II

# <span id="page-39-0"></span>Numerické řešení diferenciálních rovnic

# <span id="page-40-0"></span>Kapitola 3

# Numerické metody řešení diferenciálních rovnic prvního řádu

Jen poměrně málo diferenciálních rovnic, se kterými se v praxi setkáme, se dá řešit exaktně, a i když dokážeme najít řešení dané počáteční úlohy analyticky, bývá mnohdy vyjádřeno natolik složitými vzorci, že je obtížné vypočítat z nich jeho hodnoty. Proto je velmi často jedinou možností danou úlohu řešit přibližně některou z numerických metod.

Nyní se budeme zabývat numerickým řešením *obyčejných diferenciálních rov*nic prvního řádu ve tvaru

<span id="page-40-1"></span>
$$
y'(x) = f(x, y(x)),
$$
\n(3.1)

kde x je nezávisle proměnná (často jí bývá čas t) a y proměnná závislá.

Pokud existuje řešení rovnice [3.1](#page-40-1) pro  $x \in \langle a, b \rangle$ , není obecně jediné, ale závisí na jednom parametru. Aby bylo řešení na intervalu  $\langle a, b \rangle$  určeno jednoznačně, požadujeme aby kromě rovnice [3.1](#page-40-1) splňovalo ještě určitou další podmínku. Podmínce, aby y nabývalo v určitém bodě  $x_0 \in \langle a, b \rangle$  dané hodnoty  $\eta$ , tj.

$$
y(x_0)=\eta, \quad x_0\in\langle a,b\rangle,
$$

(zpravidla  $x_0 = a$ ) se říká počáteční podmínka

Základním principem, z něhož vychází většina numerických metod pro řešení počátečních úloh<sup>[1](#page-40-2)</sup>, je diskretizace proměnných. Přibližné řešení se nekonstruuje jako spojitá funkce, ale postupně se generuje diskrétní množina navzájem různých

<span id="page-40-2"></span> $\frac{1}{2}$ Počáteční úloha $-$ úloha zadaná diferenciální rovnicí  $y' = f(x, y(x))$  a počáteční podmínkou  $y(a) = \eta.$ 

bodů  $x_0 = a, x_1, x_2, \ldots$  a stanoví se čísla  $y_0 = \eta, y_1, y_2, \ldots$ , která aproximují hodnoty  $y(x_0)$ ,  $y(x_1)$ ,  $y(x_2)$ , ... přesného řešení v bodech (uzlech) sítě  $x_0, x_1, x_2, \ldots$ 

Krok metody  $h_n = x_{n+1}-x_n$  může obecně záviset na n, předpokládáme pouze, že  $h_n > 0$  pro všechna n. Jestliže  $h_n \equiv h$ , jde o metodu s konstantním krokem. Aproximace  $y_n$  hodnoty přesného řešení  $y(x_n)$  v bodě  $x_n$  se počítá z hodnot přibližného řešení, vypočítaných již v předchozích uzlech sítě.

### <span id="page-41-0"></span>3.1 Eulerova metoda

V této metodě se hodnota  $y_{n+1}$  počítá z hodnoty  $y_n$  již spočítané v předchozím bodě  $x_n$ , přičemž se na intervalu  $\langle x_n, x_{n+1} \rangle$  řešení aproximuje přímkou, která prochází bodem  $(x_n, y_n)$  a má směrnici  $y'_n = f(x_n, y_n)$ . Rovnice takové přímky je  $y = y_n + (x - x_n)f(x_n, y_n)$  a pro  $x = x_{n+1}$  odtud dostáváme rekurenci Elulerovy metody (klademe  $x_{n+1} - x_n = h_n$ )

<span id="page-41-2"></span>
$$
y_{n+1} = y_n + h_n f(x_n, y_n), \quad n = 0, 1, .... \tag{3.2}
$$

Geometrický význam Eulerovy metody je ten, že na intervalu  $\langle x_n, x_{n+1} \rangle$  se vždy pohybujeme po tečně k tomu přesnému řešení rovnice  $y' = f(x, y)$ , které prochází bodem  $(x_n, y_n)$  (viz obrázek [3.1\)](#page-41-1).

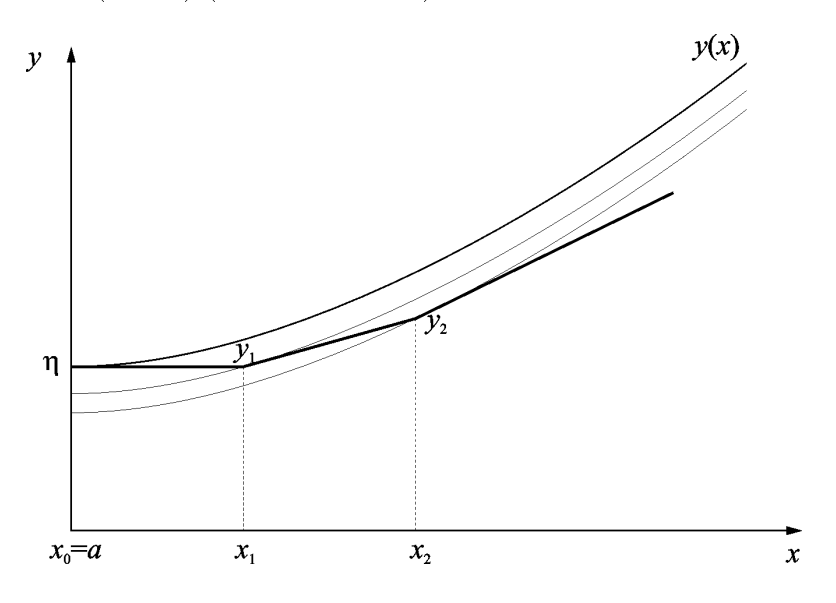

<span id="page-41-1"></span>Obrázek 3.1: Eulerova metoda

Algoritmus Eulerovy metody je velmi jednoduchý. Položíme  $x_0 = a$  a zvolíme  $h_0$ . Hodnota  $y_0 = y(x_0) = \eta$  je dána, můžeme tedy také vypočítat  $f(x_0, y_0)$  a z rovnice  $(3.2)$  pro  $n = 0$  dostaneme

$$
y_1 = y_0 + h_0 f(x_0, y_0) \approx y(x_1), \quad x_1 = x_0 + h_0.
$$

Položíme nyní  $n = 1$ ;  $y_1$  již známe, a můžeme tedy vypočítat  $f(x_1, y_1)$ , zvolit  $h_1$ a pomocí rovnice  $(3.2)$  stanovit  $y_2$  atd.

Intuitivně lze očekávat, že přibližné řešení stanovené Eulerovou metodou bude tím přesnější, čím menší budou kroky  $h_n$ .

### <span id="page-42-0"></span>3.2 Metody Rungova-Kuttova typu

Eulerova metoda je sice založena na velmi jednoduché rekurenci, v níž  $y_{n+1}$  závisí na  $f_n \equiv f(x_n, y_n)$  lineárně, má však tu nevýhodu, že musíme k dosažení požadované přesnosti používat většinou velmi malé kroky.

Metody Rungova-Kuttova typu jsou mnohem přesnější než Eulerova metoda. ale zvýšené přesnosti se dosahuje za cenu větší pracnosti výpočtu  $y_{n+1}$  z  $y_n$ . Protože ale umožňují provést výpočet na celém intervalu  $\langle a, b \rangle$  v menším počtu kroků (při stejné výsledné přesnosti), bývá celková pracnost řešení úlohy [3.1](#page-40-1) na  $\langle a, b \rangle$  menší než při použití Eulerovy metody.

Jsou založeny na snaze aproximovat přesné řešení Taylorovým polynomem. Ten se však nepoužívá přímo, ale nahradí se takovým způsobem, aby nebylo nutno explicitně určovat funkce  $f^{(r)}, r > 0^2$  $f^{(r)}, r > 0^2$ , a počítat jejich hodnoty (blíže viz [\[6\]](#page-65-1)).

<span id="page-42-1"></span><sup>&</sup>lt;sup>2</sup>symbolem  $f^{(r)}$  označujeme r-tou derivaci funkce  $f$ .

# <span id="page-43-0"></span>Kapitola 4 Řešení pohybových rovnic

### <span id="page-43-1"></span>4.1 Modelování pohybù numerickými metodami

Aplikací druhého pohybového zákona ve tvaru

$$
\mathbf{F} = m\mathbf{a} = m\frac{\mathrm{d}^2\mathbf{r}}{\mathrm{d}t^2}
$$

na konkrétní případ pohybu hmotného bodu v inerciální vztažné soustavě dostáváme pohybovou rovnici tohoto pohybu. Síla, která pùsobí na hmotný bod, se může obecně měnit v závislosti na čase, na poloze hmotného bodu a na jeho rychlosti.

Rozepsáním pohybové rovnice na jednotlivé souřadnice dostaneme pro pohyb v trojrozměrném prostoru soustavu tří rovnic

$$
ma_x = m \frac{d^2x}{dt^2} = F_x = F_x(t, x, y, z, v_x, v_y, v_z),
$$
  
\n
$$
ma_y = m \frac{d^2y}{dt^2} = F_y = F_y(t, x, y, z, v_x, v_y, v_z),
$$
  
\n
$$
ma_z = m \frac{d^2z}{dt^2} = F_z = F_z(t, x, y, z, v_x, v_y, v_z).
$$

Ve speciálních případech pohybu po přímce nebo pohybu v rovině můžeme při vhodné volbě vztažné soustavy zredukovat počet rovnic na jednu nebo dvě. Další zjednodušení nastane, pokud síla závisí jen na některém z uvedených parametrů, nebo je konstantní.

Známe-li počáteční polohu hmotného bodu, jeho počáteční rychlost a pohybovou rovnici, můžeme určit průběh pohybu, tj. stanovit, jak závisí poloha hmotného bodu a jeho okamžitá rychlost na čase. Při modelování pohybu hmotného

*bodu* jde o to, abychom k určité posloupnosti časů  $\{t_i\}$  stanovili posloupnost příslušných polohových vektorů  $r(t_i)$ . Získané posloupnosti pak dále využíváme při grafickém znázornění pohybu, kdy buď zobrazujeme v určitém měřítku vztažnou soustavu a jednotlivé polohy hmotného bodu, nebo sestrojujeme grafy znázornující, jak se mění v závislosti na čase souřadnice polohového vektoru, případně i vektorù rychlosti a zrychlení, nebo jejich velikosti.

Posloupnost  $\{t_i\}$  volíme nejčastěji jako posloupnost aritmetickou s konstantním èasovým krokem

$$
h=t_{i+1}-t_i.
$$

Naznačený úkol můžeme řešit na počítači dvěma metodami, analytickou nebo numerickou.

Analytická metoda je však velmi náročná na matematické znalosti a na střední škole ji využíváme jen v nejjednodušších případech.

Numerické metody přibližného řešení pohybových rovnic s danými počátečními podmínkami jsou založeny na použití rekurentních vzorců vyjadřujících pomocí funkce  $\mathbf{a} = \mathbf{a}(t, v, r)$  co nejpřesněji vztahy mezi sousedními členy posloupností  $\{r(t_i)\}\;$ a  $\{\boldsymbol{\nu}(t_i)\}\$ .

## <span id="page-44-0"></span>4.2 Rešení pohybových rovnic pomocí Eulerovy metody

Spolu s pohybovou rovnicí upravenou na tvar

<span id="page-44-1"></span>
$$
\mathbf{a} = \frac{\mathbf{F}(t, \mathbf{v}, \mathbf{r})}{m} = \mathbf{a}(t, \mathbf{v}, \mathbf{r}) \tag{4.1}
$$

budeme při vytváření posloupností  $\{v_i\}$ ,  $\{r_i\}$  elementárními metodami používat rekurentní vztahy

<span id="page-44-2"></span>
$$
\mathbf{v}_{i+1} = \mathbf{v}_i + \mathbf{a}h, \tag{4.2}
$$

$$
\mathbf{r}_{i+1} = \mathbf{r}_i + \mathbf{v}h, \tag{4.3}
$$

$$
t_{i+1} = t_i + h. \t\t(4.4)
$$

Tyto vztahy používáme při numerickém výpočtu v určitém předem zvoleném pořadí, přičemž [4.1](#page-44-1) by měl předcházet [4.2](#page-44-2) a [4.4](#page-44-2) obykle řadíme jako poslední. Máme tedy tři možnosti uspořádání výpočtu, které podle pořadí kroků v programovém cyklu oznaèíme zkratkami ARV, AVR a RAV (A. . . výpoèet zrychlení, V... výpočet změny rychlosti, R... výpočet změny polohy).

Metody ARV a RAV se liší, pouze když zrychlení hmotného bodu závisí na jeho poloze. Například při studiu pohybu v homogenním tíhovém poli dávají obě metody stejný výsledek [\[4\]](#page-65-3). Postup výpočtu při použití jednotlivých metod je přehledně zapsán v následující tabulce:

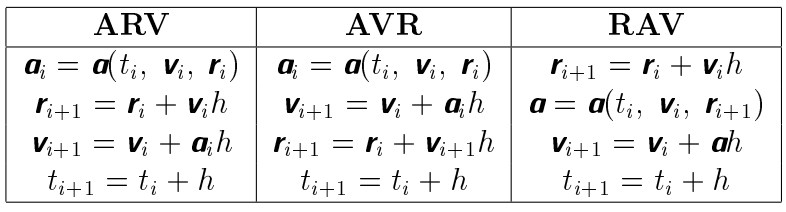

## <span id="page-45-0"></span>4.3 Feynmanova metoda řešení pohybových rovnic

Tato metoda je ve srovnání s Eulerovou metodou mnohem efektivnější (při stejném počtu kroků vede k přesnějším výsledkům). Jde v podstatě o zpřesnění metody RAV.

Uvažujme jednorozměrný pohyb. V metodě RAV je nová poloha vlastně stará poloha zvětšená o součin intervalu a rychlosti. Jakému časovému okamžiku však pøíslu¹í tato rychlost? Na zaèátku a na konci èasového intervalu máme jiné rychlosti. Feynmanovo zlepšení zpočívá v tom, že vezmeme rychlost ze středu intervalu. Stejné úvahy platí i pro rychlost: Abychom určili změny rychlosti, musíme použít zrychlení v čase odpovídajícím středu mezi dvěma časovými okamžiky, v nichž rychlost určujeme.

Používáme tedy rovnice

$$
\begin{array}{rcl}\n\mathbf{r}_{i+1} & = & \mathbf{r}_i + \mathbf{v}_{i+0,5}h, \\
\mathbf{a}_{i+1} & = & \mathbf{a}(\mathbf{r}_{i+1}), \\
\mathbf{v}_{i+1,5} & = & \mathbf{v}_{i+0,5} + \mathbf{a}_{i+1}h.\n\end{array}
$$

První člen posloupnosti rychlostí určíme ze vztahu  $\mathbf{v}_{0.5} = \mathbf{v}_0 + \mathbf{a}_0 h/2$ .

Metoda je vhodná, pokud zrychlení **a** závisí jen na jeho poloze (harmonický pohyb, pohyb družice) a pokud nás nezajímá posloupnost  $\{v_i\}$ . Jestliže zrychlení hmotného bodu závisí i na jeho rychlosti, případně i na čase, je cyklus nutno změnit na

$$
\mathbf{r}_{i+1} = \mathbf{r}_i + \mathbf{v}_{i+0,5}h,
$$

$$
\begin{array}{rcl}\n\mathbf{v}_{i+1} & = & \mathbf{v}_{i+0,5} + \mathbf{a}_i \frac{h}{2} \\
t_{i+1} & = & t_i + h, \\
\mathbf{a}_{i+1} & = & \mathbf{a}(t_{i+1}, \mathbf{v}_{i+1}, \mathbf{r}_{i+1}) \\
\mathbf{v}_{i+1,5} & = & \mathbf{v}_{i+0,5} + \mathbf{a}_{i+1} h.\n\end{array}
$$

Feynmanova metoda je schopna zcela přesně modelovat pohyby s konstantním zrychlením.

### <span id="page-46-0"></span>4.4 Metody Rungovy-Kuttovy

Zrychlení hmotného bodu se obecně během časového kroku mění. Proto nejprve přibližně určíme polohu a rychlost hmotného bodu v několika okamžicích

$$
t_1^*, t_2^*, \ldots, t_s^*
$$

z intervalu  $\langle t_i, t_{i+1} \rangle$  a vypočítáme příslušná zrychlení

 $k_1, k_2, \ldots, k_s$ .

Při každém z těchto "pokusů", kromě prvního, využijeme zkušenosti z "pokusu" předcházejícího. Vhodnou kombinaci zjištěných zrychlení pak použijeme ve výsledných rekurentních vztazích.

#### <span id="page-46-1"></span>4.4.1 Rungova-Kuttova metoda 2. řádu

Optimální volba je  $t_1^* = t_i$ ,  $t_2^* = t_i + 2h/3$ . Cyklus výpočtu popisují vztahy [\[4\]](#page-65-3):

 $\mathbf{k}_1 = \mathbf{a}_i,$  $\mathbf{k}_2 = \mathbf{a}(t_i + 2h/3, \mathbf{v}_i + \mathbf{k}_1 2h/3, \mathbf{r}_i + \mathbf{v}_i 2h/3 + \mathbf{k}_1 2h^2/9),$  $r_{i+1} = r_i + v_i h + (k_1 + k_2) h^2 / 4,$  $v_{i+1} = v_i + (k_1 + 3k_2)h/4,$  $t_{i+1} = t_i + h.$ 

#### <span id="page-46-2"></span>4.4.2 Rungova-Kuttova metoda 3. řádu

Optimální volba je  $t_1^* = t_i$ ,  $t_2^* = t_i + h/2$ ,  $t_3^* = t_i + 3h/4$ . Cyklus výpočtu popisují vztahy  $[4]$ :

$$
\mathbf{k}_1 = \mathbf{a}_i,
$$

$$
k_2 = a(t_i + h/2, v_i + k_1h/2, r_i + v_ih/2 + k_1h^2/8),
$$
  
\n
$$
k_3 = a(t_i + 3h/4, v_i + k_23h/4, r_i + v_i3h/4 + k_29h^2/32),
$$
  
\n
$$
r_{i+1} = r_i + v_ih + (k_1 + 2k_2)h^2/6,
$$
  
\n
$$
v_{i+1} = v_i + (2k_1 + 3k_2 + 4k_3)h/9,
$$
  
\n
$$
t_{i+1} = t_i + h.
$$

#### <span id="page-47-0"></span>4.4.3 Rungova-Kuttova metoda 4. řádu

Tato metoda je jedna z nejpoužívanějších Rungových-Kuttových metod. Cyklus výpoètu popisují vztahy [\[4\]](#page-65-3):

$$
k_1 = a_i,
$$
  
\n
$$
k_2 = a(t_i + h/2, v_i + k_1h/2, r_i + v_ih/2 + k_1h^2/8),
$$
  
\n
$$
k_3 = a(t_i + h/2, v_i + k_2h/2, r_i + v_ih/2 + k_2h^2/8),
$$
  
\n
$$
k_4 = a(t_i + h, v_i + k_3h, r_i + v_ih + k_3h^2/2),
$$
  
\n
$$
r_{i+1} = r_i + v_ih + (k_1 + k_2 + k_3)h^2/6,
$$
  
\n
$$
v_{i+1} = v_i + (k_1 + 2k_2 + 2k_3 + k_4)h/6,
$$
  
\n
$$
t_{i+1} = t_i + h.
$$

Rungovy-Kuttovy metody (hlavně RK3 a RK4) jsou mnohem přesnější, než předcházející (včetně Feynmanovy). Jsou však poněkud složitější, a proto při stejném časovém kroku náročnější na strojový čas počítače. Dáme jim přednost zejména tehdy, když pro získání názorného grafického modelu vystačíme s menším počtem bodů a chceme i při větším časovém kroku dosáhnout dobré numerické přesnosti. Taková situace nastává například při modelování pohybů kosmických těles. Naproti tomu při modelování kmitavých dějů, kde pro získání hledaných průběhů potřebujeme velký počet grafických bodů, volíme časový krok menší než jedna dvacetina periody a pak dosáhneme uspokojivé přesnosti i při použití elementárních metod ARV nebo RAV.

Programy pro řešení diferenciálních rovnic Rungovými-Kuttovými metodami bývají souèástí knihoven matematických programù. Taková knihovna se nachází i v programu GNU Octave.

# <span id="page-48-0"></span>Kapitola 5

# Úlohy vedoucí na diferenciální rovnice

### Úloha 10. Numerické řešení balistického problému

<span id="page-48-1"></span>Balistika je obor mechaniky, který se zabývá šikmým vrhem těles na povrchu Země při uvážení odporu vzduchu. Řešení pohybu střely, zejména přihlédneme-li k její rotaci, je mimořádně složitý problém mechaniky. Počateční rychlost střely zpravidla několikanásobně převišuje rychlost zvuku a odporová síla je složitou funkční závislostí rychlosti. Proto budeme řešit jen zjednodušený případ nerotující střely, půjde tedy o rovinnou úlohu.

Za těchto předpokladů pro velikost aerodynamické odporové síly působící na těleso libovolného tvaru platí Newtonův vztah

$$
F = \frac{1}{2}C\rho Sv^2,
$$

kde C je součinitel odporu,  $\rho$  hustota vzduchu, S obsah průřezu tělesa kolmého ke směru pohybu.

Síla odporu vzduchu má opačný směr než okamžitá rychlost tělesa, což můžeme vyjádřit vektorovým vztahem

$$
\boldsymbol{F}_{o} = -\frac{1}{2}C\rho Sv \cdot \boldsymbol{v}.
$$

Pohybová rovnice nerotujícího tělesa při jeho vrhu v homogenním gravitačním poli má při působení odporové síly F kartézské složky

$$
m\ddot{x} = F\cos\alpha, \quad m\ddot{y} = F\sin\alpha - mg,
$$

kde  $\alpha$  je úhel, který svírá okamžitá rychlost (resp. tečna k balistické křivce) s osou  $x$ .

Z této rovnice nedovedeme odvodit jednoduché kinematické zákony, jaké popisují vrh ve vakuu. Průběh pohybu však můžeme s potřebnou přesností popsat pomocí numerického modelování.

Program pro řešení balistického problému Eulerovou metodou RAV může vypadat následovně:

```
% numerické řešení balistického problému
```

```
clear -all
% definice poèáteèních podmínek (v zakladních jednotkách SI)
t(1)=0;
x(1)=0;
y(1)=0;v=200; \% počáteční rychlost
eluhel=30; % elevaèní úhel ve stupních
alpha=eluhel*pi/180;
vx=v*cos(alpha);
vy=v*sin(alpha);
% -----------------------------------------------
dt = 0.01; % krok integrace
% parametry prostredi
R=0.04; % poloměr střely<br>global m=2.5; % hmotnost střel
                % hmotnost střely
ro=1.3; % hustota vzduchu
C=0.48; % koeficient odporu
global g=9.81; % tíhové zrychlení
S=pi*R^2;global k=C*ro*S/2;
 % -----------------------------------------------
 % vlastní numerická integrace - Eulerova metoda RAV
 % -----------------------------------------------
   i=1:
 while (y(i))=0 % testujeme dopad na rovinu y=0)
   i=i+1;
   ax=-k*y*yx/m;
```

```
ay=-g-k*v*yy/m;vx=vx+ax*dt;
   vy=vy+ay*dt;
   v=sqrt(vx^2+vy^2);x(i)=x(i-1)+vx*dt;y(i)=y(i-1)+vy*dt;t(i)=t(i-1)+dt;endwhile
% -----------------------------------------------
% vykreslení závislosti
gset zeroaxis lt -1
plot(x,y,";30;");
```
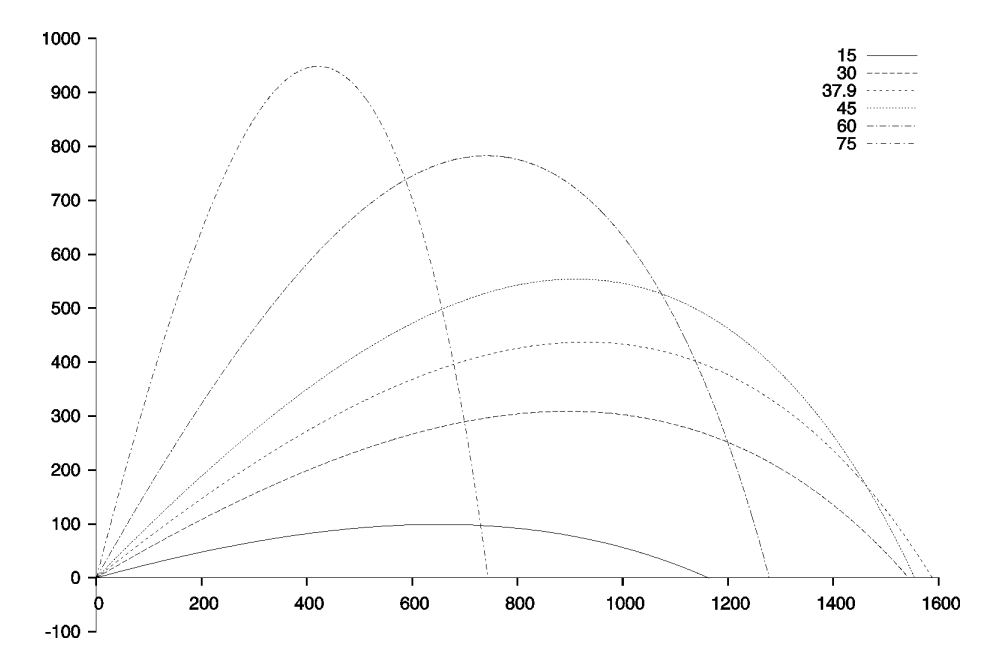

<span id="page-50-0"></span>Obrázek 5.1: Srovnání balistických křivek získaných numerickým řešením

Řešili-li bychom problém Feynmanovou metodou, lišil by se výpis programu v následujících řádcích:

% ----------------------------------------------- % vlastní numerická integrace - metoda Feynmannova  $\%$  ----i=1;

```
ax=-k*y*yx/m;ay=-g-k*v*v\sqrt{m};
while (y(i))=0) % testujeme dopad na rovinu y=0)
  vx=vx+ax*dt/2;
  vy=vy+ay*dt/2;
  i=i+1;
  x(i)=x(i-1)+vx*dt;y(i)=y(i-1)+vy*dt;vx=vx+ax*dt/2;
  vy=vy+ay*dt/2;
  v=sqrt(vx^2+vy^2);t(i)=t(i-1)+dt;ax=-k*y*yx/m;ay=-g-k*v*yy/m;endwhile
```
Výsledný graf je pro různé hodnoty elevačních úhlů na obrázku [5.1.](#page-50-0) Vidíme, že střela dosáhne maximální vzdálenosti při elevačním úhlu menším než  $45^{\circ}.$ 

### Úloha 11. Pohyb kosmické sondy

Pohyb kosmické sondy je příkladem pohybu tělesa, na které gravitačně působí dvě jiná kosmická tělesa. Budeme uvažovat pohyb kosmické sondy ze Země k Měsíci. To znamená, že jde o gravitační působení soustavy dvou těles – Země o hmotnosti  $M_{\rm Z}\,=\,5{,}983\,\cdot\,10^{24}\,\mathrm{kg}$ a Měsíce o hmotnosti $M_{\rm M}\,=\,7{,}374\,\cdot\,10^{22}\,\mathrm{kg}.$  Tělesa jsou ve vzájemné vzdálenosti 60,13  $R_{\rm Z}$  (poloměr Země  $R_{\rm Z} = 6,371 \cdot 10^6$  m). Celá soustava je na obrázku [5.2](#page-52-0) Model pohybu kosmické sondy bude značně zjednodušen. Zjednodušení zpočívá v tom, že neuvažujeme vlastní pohyb Měsíce kolem Země a pohyb sondy není při jejím pohybu korigován např. silovým působením raketových motorù.

Pro urèení gravitaèních sil, které pùsobí na kosmickou sondu, musíme urèit nejen souřadnice polohy vzhledem k Zemi  $(x_{SZ}, y_{SZ})$ , ale i relativní souřadnice sondy vzhledem k Měsíci:  $x_{\text{SM}} = x_{\text{SZ}} - x_{\text{M}}$ ,  $y_{\text{SM}} = y_{\text{SZ}} - y_{\text{M}}$ , kde  $x_{\text{M}}$ ,  $y_{\text{M}}$  jsou souřadnice Měsíce ve vztažné soustavě spojené se Zemí. Podle obrázku [5.2](#page-52-0) volíme  $x_M = 60,13 R_Z, y_M = 0.$  Současně je také zřejmé, že  $y_{SM} = y_{SZ}$ .

Poněvadž gravitační působení Měsíce je mnohem menší, než gravitační půso-

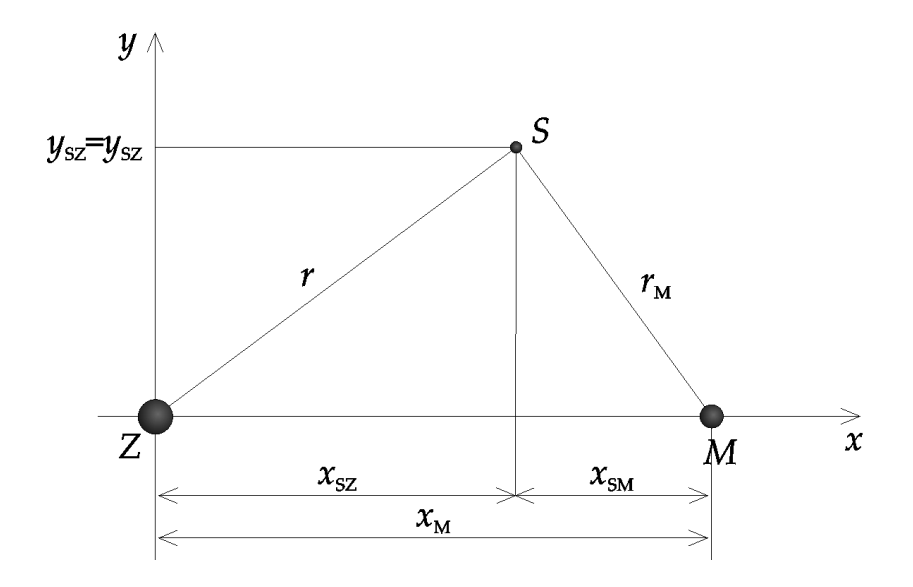

<span id="page-52-0"></span>Obrázek 5.2: K úloze 11

bení Země, je nutné přesněji určit počáteční hodnoty rychlosti, při nichž sonda buď Měsíc obletí a vrátí se zpět na Zemi, nebo se přiblíží k Měsíci a po opakovaném obletu Země na Měsíci přistane. Je třeba také zajistit, aby se po přiblížení sondy na určitou vzdálenost k tělesům další výpočet pohybu sondy zastavil.

Složky zrychlení sondy způsobené gravitačním působením Země budou mít souřadnice

$$
a_{xZ} = -\varkappa \frac{x_{SZ} M_Z}{r^3},
$$
  

$$
a_{yZ} = -\varkappa \frac{y_{SZ} M_Z}{r^3}.
$$

Obdobně souřadnice složek zrychlení způsobené gravitačním působením Měsíce budou

$$
a_{xM} = -\varkappa \frac{x_{\text{SM}} M_M}{r_M^3},
$$
  

$$
a_{yM} = -\varkappa \frac{y_{\text{SM}} M_M}{r_M^3}.
$$

Souřadnice zrychlení ve výsledném počítačovém modelu budou určeny součtem souřadnic obou složek. Konkrétní model pro program GNU Octave spolu s hodnotami souřadnic počáteční rychlosti při startu sondy z parkovací kružnicové trajektorie o poloměru 10 $R_Z$ je následující

% numerické řešení pohybu kosmické sondy metodou Runge-Kutta 4.řádu

```
clear -all
% definice poèáteèních podmínek (v základních jednotkách SI)
RZ=6.378e6; % poloměr Země
RM=1.738e6; % poloměr Měsíce
t(1)=0;
xsZ(1)=0;ysZ(1)=10*RZ;vx=2.7e3; % x-ová složka startovní rychlosti
vy=1.84e3; \frac{1}{2} % y-ová složka startovní rychlosti
xM=60.13*RZ;
yM=0;mez = 1.2e6; % mez integrace
h = mez/2000; % krok integrace
% parametry prostředí, konstanty
k=6.67259e-11; % gravitaèní konstanta
MZ=5.98e24; % hmotnost Země
MM=7.374e22; % hmotnost Měsíce
% -----------------------------------------------
   % vlastní numerická integrace - RK metoda 4. řádu
% -----------------------------------------------
i=2:
while (t<mez & xsZ(i-1)^2+ysZ(i-1)^2>RZ^2 & \
              (xsZ(i-1)-xM)^2+(ysZ(i-1)-yM)^2PAM^2)k1x=-k*xsZ(i-1)*MZ/(xsZ(i-1)^2+ysZ(i-1)^2)<sup>-</sup>1.5-k*MM*(xsZ(i-1)-xM)/ \
              ((xsZ(i-1)-xM)^2+ysZ(i-1)^2)<sup>-</sup>1.5;
k1y=-k*ysZ(i-1)*MZ/(xsZ(i-1)^2+ysZ(i-1)^2)<sup>2</sup>.5-k*MM*ysZ(i-1)/ \
              ((xsZ(i-1)-xM)^2+ysZ(i-1)^2)<sup>1.5;</sup>
xp=xsZ(i-1)+vx*h/2+k1x*h^2/8;
yp = ysZ(i-1)+vy*h/2+k1y*h^2/8;k2x=-k*xp*MZ/(xp^2+yp^2)^1.5-k*MM*(xp-xM)/((xp-xM)^2+yp^2)^1.5;
k2y=-k*yp*MZ/(xp^2+yp^2)^1.5-k*MM*yp/((xp-xM)^2+yp^2)^1.5;
xp=xsZ(i-1)+vx*h/2+k2x*h^2/8;
yp=ysZ(i-1)+vy*h/2+k2y*h^2/8;
k3x=-k*xp*MZ/(xp^2+yp^2)^1.5-k*MM*(xp-xM)/((xp-xM)^2+yp^2)^1.5;k3y=-k*yp*MZ/(xp^2+yp^2)^1.5-k*MM*yp/((xp-xM)^2+yp^2)^1.5;
xp = xsZ(i-1)+vx*h+k3x*h^2/2;
```

```
yp = ysZ(i-1)+vy*h+k3y*h^2/2;k4x=-k*xp*MZ/(xp^2+yp^2)^1.5-k*MM*(xp-xM)/((xp-xM)^2+yp^2)^1.5;k4y=-k*yp*MZ/(xp^2+yp^2)^1.5-k*MM*yp/((xp-xM)^2+yp^2)^1.5;
xsZ(i)=xsZ(i-1)+vx*h+(k1x+k2x+k3x)*h^2(6;ysZ(i)=ysZ(i-1)+vy*h+(k1y+k2y+k3y)*h^2/6;vx=vx+(k1x+2*k2x+2*k3x+k4x)*h/6;
vy=vy+(k1y+2*k2y+2*k3y+k4y)*h/6;
t(i)=t(i-1)+h;i=i+1;
endwhile
% vykreslení závislosti
gset size ratio 0.5
gset zeroaxis lt -1
gset xtics axis nomirror
gset ytics axis nomirror
gset noborder
gset nokey
gset size ratio -1
plot(xsZ/RZ,ysZ/RZ,'r');
hold on
u=linspace(0,02*pi,100);
plot(cos(u),sin(u),'r') % vykreslení Země
plot(RM/RZ*cos(u)+xM/RZ,RM/RZ*sin(u),'r') % vykreslení Měsíce
hold off
```
Tvar trajektorie kosmické sondy pro tento případ je na obrázku [5.](#page-52-0)

V následující tabulce jsou uvedeny počty kroků a časy výpočtu potřebných k dosažení přibližně stejné přesnosti modelu. Časové údaje byly měřeny na počítaèi s procesorem Intel Pentium III 490 MHz, 192 MB RAM.

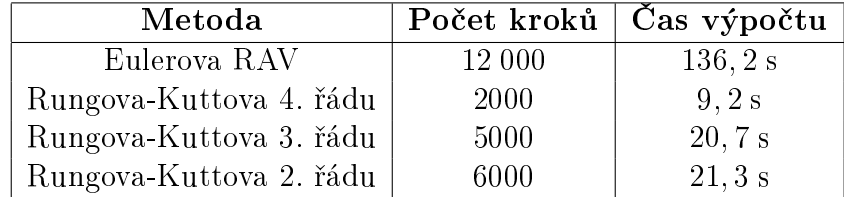

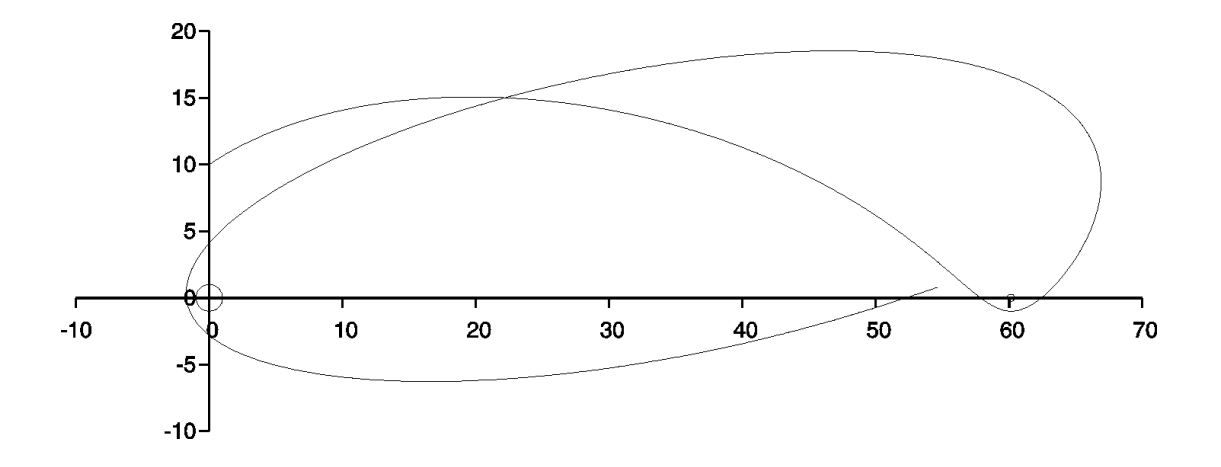

Obrázek 5.3: Trajektorie letu kosmické sondy k Měsíci

## Úloha 12. Kyvadlo

Kyvadlem obvykle označujeme jakékoli těleso zavěšené nad těžištěm, které se může volně otáčet kolem vodorovné osy procházející bodem závěsu kolmo k rovině kmitání. Příkladem nejjednoduššího kyvadla je malé těleso (hmotný bod) zavěšené na pevném vlákně zanedbatelné hmotnosti, jehož délka je  $l$ .

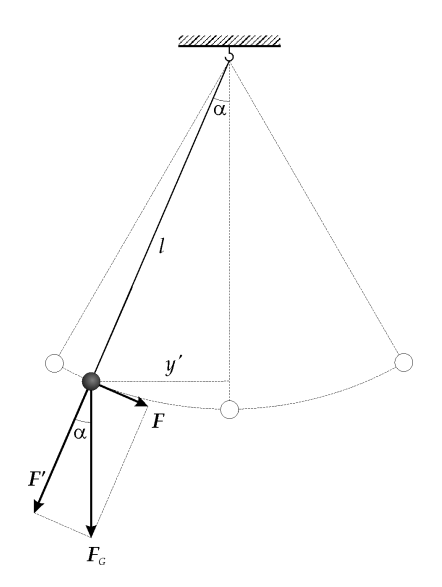

<span id="page-55-0"></span>Obrázek 5.4: K úloze 12. K výkladu kmitání kyvadla.

Ve středoškolských učebnicích fyziky je pohyb kyvadla řešen jen pro výchylky tak malé, že oblouk, po němž se těleso pohybuje, můžeme považovat za úsečku. tedy jen pro případ, kdy úhel  $\alpha$ , který vlákno při pohybu svírá se sviským směrem. nepřekročí 5°. Modelujme pohyb kyvadla i pro výchylky větší než malé.

Na hmotný bod působí jen tíhová síla a tahová síla vlákna, která ho udržuje ve stejné vzdálenosti od závěsu. Velikost výsledné síly je (viz obrázek [5.4\)](#page-55-0)

$$
F = mg\sin\varphi,
$$

kde g je tíhové zrychlení a  $\varphi$  je úhel, o který je vlákno vychýleno z rovnovážné polohy. Diferenciální rovnice pro popis pohybu kyvadla je ze 2. Newtonova pohybového zákona

$$
\ddot{\varphi} = -\frac{g}{l}\sin\varphi,
$$

kde  $l$  je délka vlákna. Úlohu dořešíme některou z dříve popsaných metod.

Na obrázku [5.5](#page-56-0) je srovnání závislosti výchylky kyvadla na èase s harmonickými kmity.

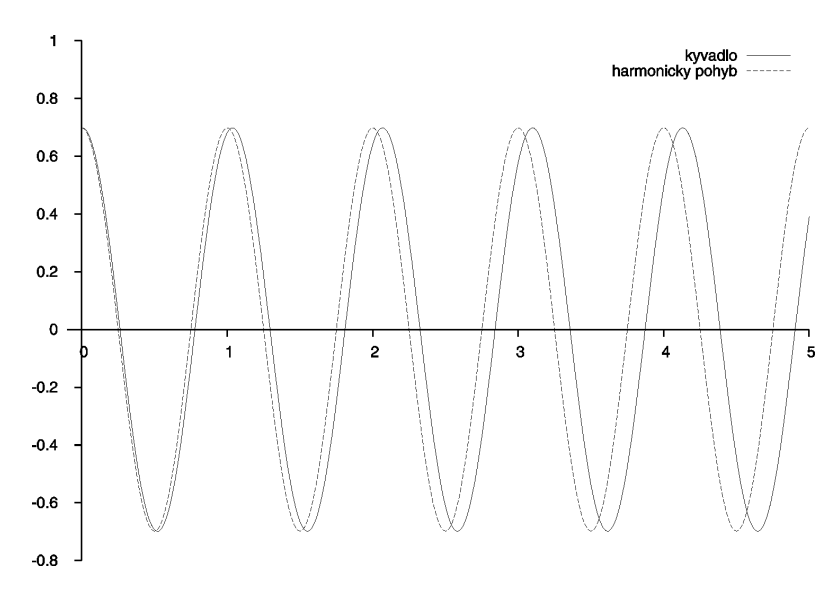

<span id="page-56-0"></span>Obrázek 5.5: K úloze 12. Srovnání závislosti výchylky kyvadla na èase a harmonických kmitù.

Na obrázku [5.6](#page-57-0) je srovnání závislostí výchylek kyvadla na čase pro různé poèáteèní výchylky.

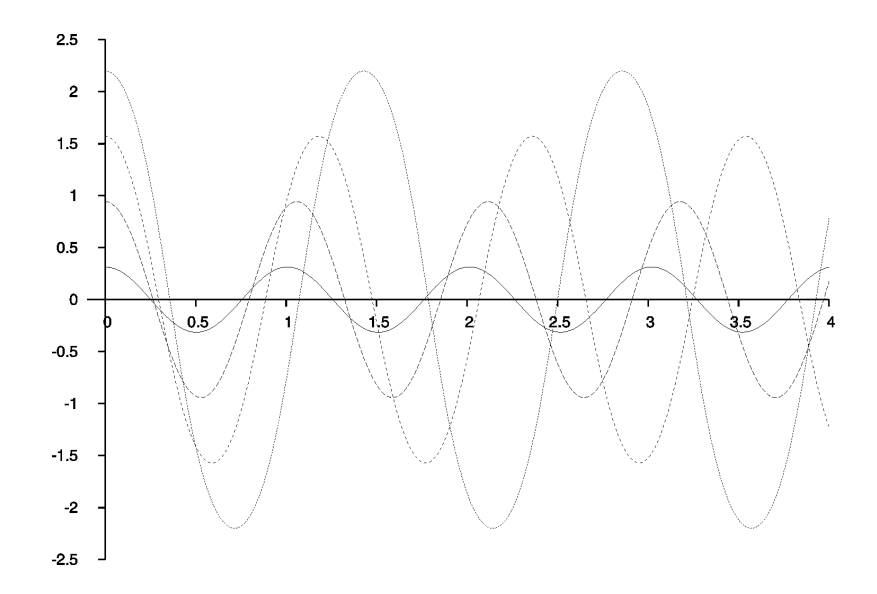

<span id="page-57-0"></span>Obrázek 5.6: K úloze 12. Kmity kyvadla pro rùzné poèáteèní výchylky

## Úloha 13. Pohyb částice ve zkřížených elektrických a magnetických polích

Předpokládejme, že máme homogenní magnetické pole B a kolmo na něj elektrické pole E. Uvažujme částici, která se začne pohybovat kolmo na pole B. Pro magnetickou sílu pùsobící na èástici platí

$$
F_{\rm m}=q\mathbf{v}\times\mathbf{B},
$$

pro elektrickou sílu pùsobící na èástici platí

 $\mathbf{F}_{\mathrm{e}}=q\mathbf{E}$ .

Výslednice obou sil je Lorentzova síla  $\mathbf{F}_{\rm L} = \mathbf{F}_{\rm e} + \mathbf{F}_{\rm m}$ .

K modelování pohybu částice použijeme metodu Rungovu-Kuttovu 2. řádu.

```
% pohyb částice ve zkříženém elmag. poli
clear -all
clearplot
% definice poèáteèních podmínek (v základních jednotkách SI)
x(1)=0; % počáteční poloha x
y(1)=0; % počátečáteční poloha y
t(1)=0;B=1;
```

```
E=0.2*B;vx=1; % počáteční rychlost vx
vy=0; \% počáteční rychlost vy
mez=20; % mez integrace
h = \text{mez}/1000; % krok integrace
q=1;% -----------------------------------------------
  % vlastní numerická integrace - RK metoda 2. řádu
% -----------------------------------------------
i=2;while t<mez
k1x=q*vy*B;k1y=q*(E-vx*B);vpx=vx+k1x*2*h/3;
vpy=vy+k1y*2*h/3;
k2x=q*vpy*B;
k2y=q*(E-vpx*B);x(i)=x(i-1)+vx*h+(k1x+k2x)*h^2/4;y(i)=y(i-1)+vy*h+(k1y+k2y)*h^2/4;vx=vx+(k1x+3*k2x)*h/4;vy=vy+(k1y+3*k2y)*h/4;
t(i)=t(i-1)+h;i=i+1;
endwhile
% -----------------------------------------------
% vykreslení závislosti
gset zeroaxis lt -1
gset xtics axis nomirror
gset ytics axis nomirror
gset noborder
gset nokey
gset size ratio -1
gset xrange[-0.1:]
plot(x,y,'r');
```
Výsledná trajektorie pohybu je znázorněna na obrázku [5.7.](#page-59-0) (Na obrázku jsou

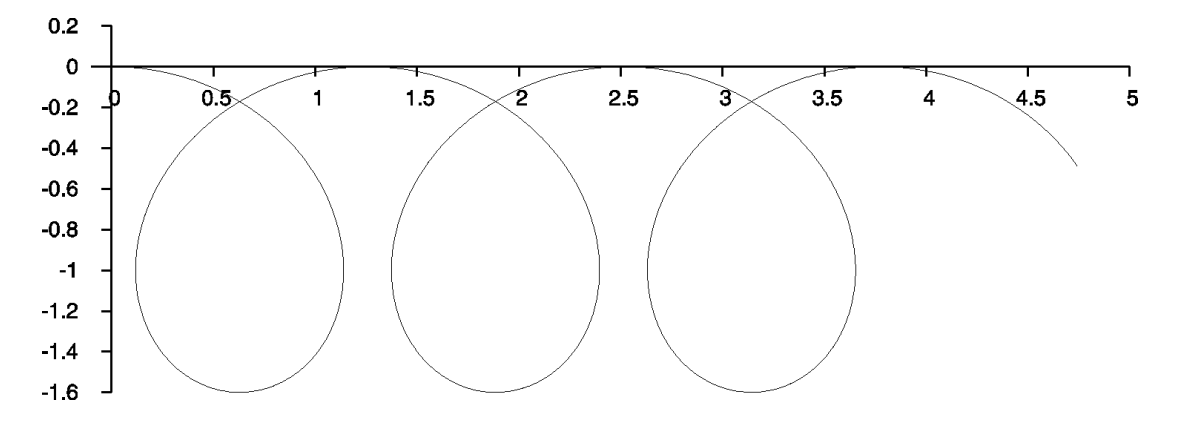

<span id="page-59-0"></span>Obrázek 5.7: Trajektorie částice ve zkřížených elektrických a magnetických polích

rovinné křivky, ne šroubovice!) Tento pohyb lze vysvětlit kvalitativně. Když se částice (předpokládejme, že je kladná) pohybuje ve směru  $\boldsymbol{E}$ , nabírá rychlost, a proto je magnetickým polem vychylována méně. Pohybuje-li se proti poli E. ztrácí rychlost a je postupně vychylována magnetickým polem stále více. Výsledný střední efekt je "unášení", drift ve směru  $\boldsymbol{E}\times\boldsymbol{B}$ .

Lze ukázat, že tento pohyb je složen z rovnoměrného pohybu po kružnici a z rovnoměrného pohybu rychlostí $v_d\,=\,E/B\,$  – trajektorie na obrázku [5.7](#page-59-0) je tzv. cykloida. Pohyb elektronů ve zkřížených elektrických a magnetických polích tvoří podstatu *magnetronů*, tj. oscilátorů, které se používají ke generování mikrovlnného záření [\[2\]](#page-65-4).

### Úloha 14.

<span id="page-59-1"></span>1. Modelujte vrh lehkoatletické koule vržené z výšky 2,0 m pod elevačním úhlem  $40^{\circ}$  rychlostí o velikosti  $14,\!0~\mathrm{m\cdot s^{-1}}.$  Koule má hmotnost  $7,\!26~\mathrm{kg}$  a poloměr  $6,\!0~\mathrm{cm}.$ Model pohybu v klidném vzduchu získaný metodou numerického modelování porovnejte s modelem vrhu ve vakuu a posuďte, jak ovlivní odpor vzduchu délku vrhu.

2. Stejnou úlohu řešte pro míček na stolní tenis o hmotnosti  $3,0$  g a poloměru 14 mm. [\[7\]](#page-65-5)

#### Řešení:

Vyřešme nejrve pohyb tělesa v neodporujícím prostředí. Poloha tělesa po uplynutí doby t od zaèátku vrhu je urèena polohovým vektorem

$$
\mathbf{r}=\mathbf{r}_0+\mathbf{v}_0t+\frac{1}{2}\mathbf{g}t^2.
$$

Rozepsáním podle souřadnic dostaneme soustavu dvou rovnic

$$
x = v_0 t \cos \alpha
$$
  

$$
y = h + v_0 t \sin \alpha - \frac{1}{2}gt^2.
$$

Vylouèením èasu t z první rovnice dostáváme rovnici

$$
y = h + x \operatorname{tg} \alpha - \frac{1}{2} g \left( \frac{x}{v_0 \cos \alpha} \right)^2.
$$

K modelování pohybu koule i míčku můžeme použít některý z programů k ře-šení balistického problému (viz kap. [5\)](#page-48-1) a změnit jen počáteční podmínky. Pro kouli:

```
y(1)=2;R=0.06; % poloměr koule
global m=7.26; % hmotnost koule
Analogicky pro míèek
```

```
y(1)=2;
```

```
R=0.014; % poloměr míčku
global m=0.003; % hmotnost míèku
```
K modelování pohybu v neodporujícím prostředí stačí zapsat

```
h=2:
v=14; \% počáteční rychlost
global g=9.81; % tíhove zrychlení
eluhel=40; % elevaèní úhel ve stupních
alpha=eluhel*pi/180;
vx=v*cos(alpha);
vy=v*sin(alpha);
x=0:0.001:vx*(vy+sqrt(vy^2+2*g*h))/g;plot(x,h+vy*x/vx-g*x.^2/(2*vx^2),";koule i micek bez odporu vzduchu;")
```
Výsledné modely pohybu jsou na obrázku [5.8.](#page-61-0)

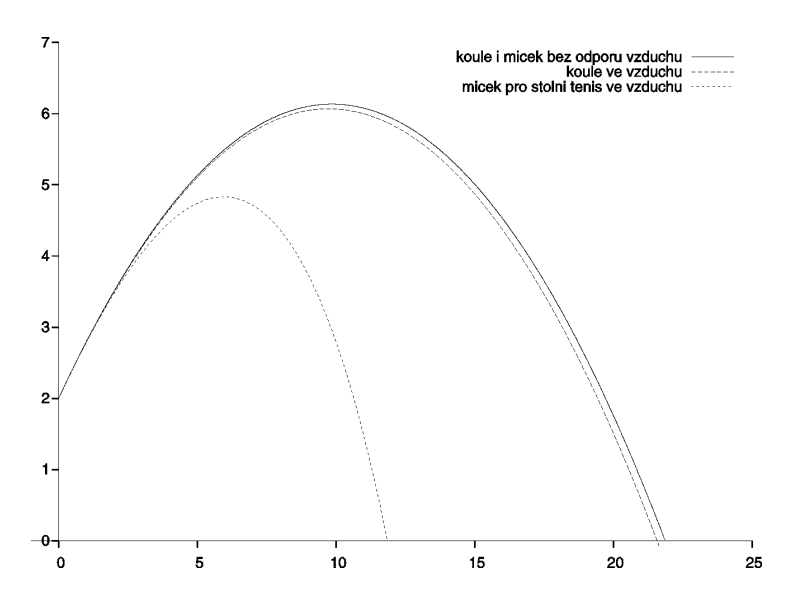

<span id="page-61-0"></span>Obrázek 5.8: K úloze [14.](#page-59-1) Vrh lehkoatletické koule a míèku pro stolní tenis v odporujícím a neodporujícím prostředí

## Úloha 15.

<span id="page-61-1"></span>Lyžař o hmotnosti  $m = 90$  kg získá po určité době jízdy na velmi dlouhém rovném svahu se sklonem  $\alpha = 15^{\circ}$  stálou rychlost  $v_{\rm m} = 18 \ {\rm m \cdot s^{-1}}$ . Součinitel smykového tření mezi lyžemi a sněhem je  $f = 0.055, g = 9.81 \,\mathrm{m\cdot s^{-2}}$ . Velikost síly odporu vzduchu je přímo úměrná druhé mocnině rychlosti:  $F_0 = Kv^2$ .

Určete velikost koeficientu  $K$  a modelujte závislost rychlosti a dráhy lyžaře v závislosti na èase.

### Řešení:

Při pohybu lyžaře se uplatní pohybová složka tíhové síly, smykové tření a odpor vzduchu. Výslednice těchto sil má velikost

$$
F = mg(\sin \alpha - f \cos \alpha) - Kv^2.
$$

Na velmi dlouhém svahu dosáhne rychlost lyžaře mezní hodnoty $v_{\mathrm{m}},$ při které je výslednice sil nulová a platí

$$
mg(\sin \alpha - f \cos \alpha) - Kv_m^2 = 0,
$$
  

$$
K = \frac{mg(\sin \alpha - f \cos \alpha)}{v_m^2} = 0,5605 \text{ N} \cdot \text{m}^{-2} \cdot \text{s}^{-2}.
$$

Okamžité zrychlení lyžaře v čase t je

$$
a = \frac{F}{m} = g(\sin \alpha - f \cos \alpha) - \frac{K}{m}v^{2}.
$$

Program pro modelování závislosti rychlosti lyžaře na čase může vypadat následovně:

```
% numerické řešení pohybu lyžaře
clear -all
% definice počátečních podmínek
t(1)=0;s(1)=0;v(1)=0; % počáteční rychlost
m=90; % hmotnost lyžaře
uhel=15; % úhel ve stupních
f=0.055; % součinitel smykového tření
vm=18; % v SI
alpha=uhel*pi/180;
global g=9.81; % tíhové zrychlení
K=m*g*(sin(alpha)-f*cos(alpha))/vm^2;
% -----------------------------------------------
dt = 1; % krok integrace
% -----------------------------------------------
% vlastní numerická integrace - metoda Feynmannova
% -----------------------------------------------
   i=1:
   a=g*(sin(alpha)-f*cos(alpha))-K*v^2/m;
while (v<=17.5) %
  v5=v(i)+a*dt/2;i=i+1:
  s(i)=s(i-1)+v5*dt;v(i)=v5+a*dt/2;
  t(i)=t(i-1)+dt;a=g*(sin(alpha)-f*cos(alpha))-K*v(i)^2/m;
 endwhile
% -----------------------------------------------
% vykreslení závislosti v na t
```
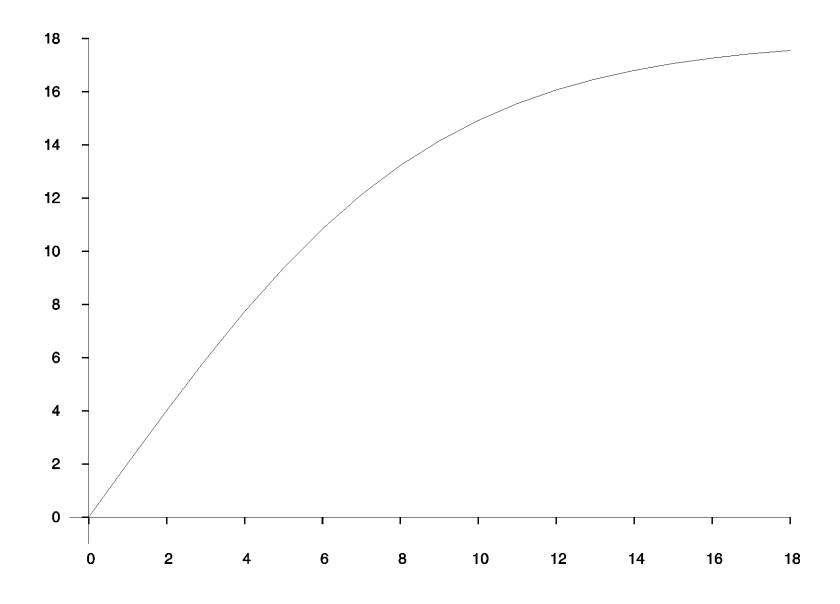

<span id="page-63-0"></span>Obrázek 5.9: K úloze [15.](#page-61-1) Graf závislosti rychlosti lyžaře na čase.

```
gset zeroaxis lt 1
gset xtics axis nomirror
gset ytics axis nomirror
gset xrange [-0.5:]
gset yrange [-1:]
gset noborder
gset nokey
plot(t,v);
```
Výsledný graf je no obrázku [5.9.](#page-63-0)

Analogicky bychom vykreslili i graf závislosti dráhy na èase (viz obrázek [5.10\)](#page-64-0).

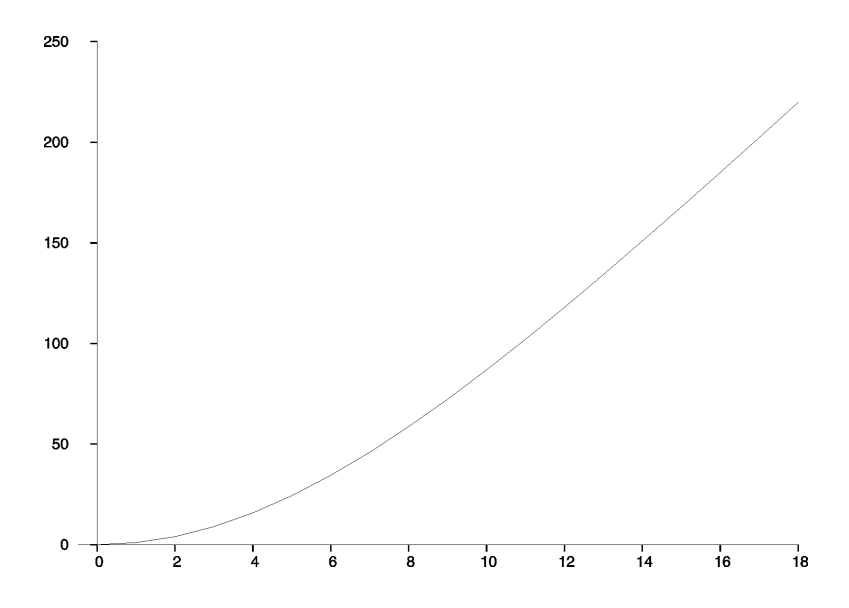

<span id="page-64-0"></span>Obrázek 5.10: K úloze $15.$  Graf závislosti dráhy lyžaře na čase.

# Literatura

- <span id="page-65-0"></span>[1] Bartsch, H. J.: Matematické vzorce. Mladá fronta, Praha 2002.
- <span id="page-65-4"></span>[2] FEYNMAN, R. P. - LEIGHTON, R. B. - SANDS, M.: Feynmanovy před $n\acute{a}sky$  z fyziky 1, 2. FRAGMENT, 2000.
- [3] Lepil, O.: Dynamické modelování. Studijní text, UP Olomouc 2001.
- <span id="page-65-3"></span>[4] ŠEDIVÝ, P.: Modelování pohybů numerickými metodami. Knihovnička Fyzikální olympiády è. 38, Gaudeamus, Hradec Králové 1999.
- <span id="page-65-2"></span>[5] ŠEDIVÝ, P.: Užití numerických metod při řešení rovnic ve fyzikálních úlohách. Studijní text pro řešitele 35. ročníku FO. MAFY, Hradec Králové 1996.
- <span id="page-65-1"></span>[6] Pøikryl, P.: Numerické metody matematické analýzy. SNTL, Praha 1985.
- <span id="page-65-5"></span>[7] POLÁK, Z. – ŠEDIVÝ, P.: Vrhy. Studijní text pro řešitele FO a ostatní zájemce o fyziku.
- [8] VYBÍRAL,  $B. ZDEBOROVA, L.: Pohyb těles s vlivem odporových sil. Stu$ dijní text pro řešitele FO a ostatní zájemce o fyziku.